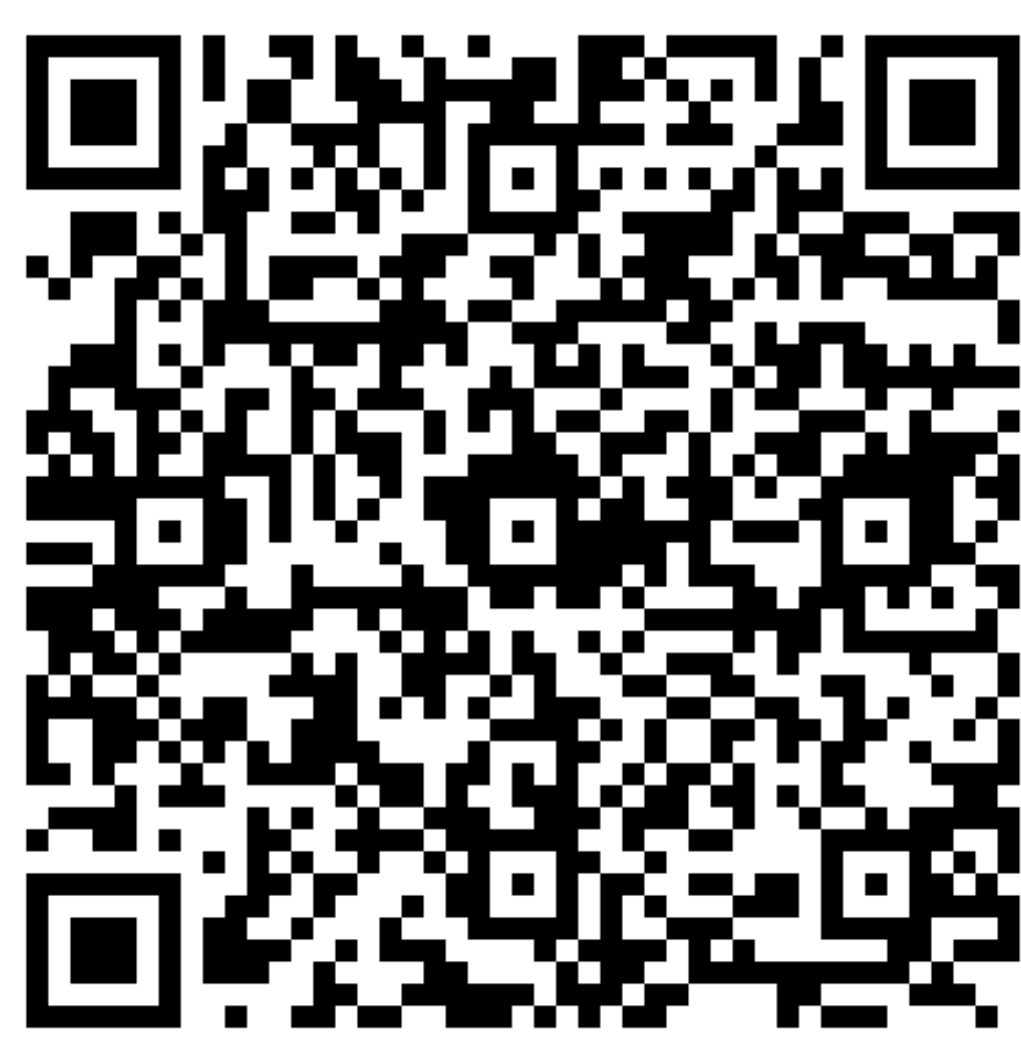

### **Nick Nisi**

# **Componentizing Application State Laying out your logic**

### **Follow along here**

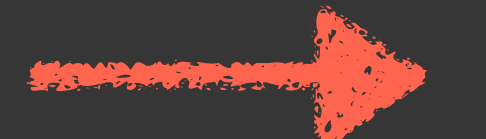

### **SPECIAL THANKS TO ALL OUR AWESOME SPONSORS!**

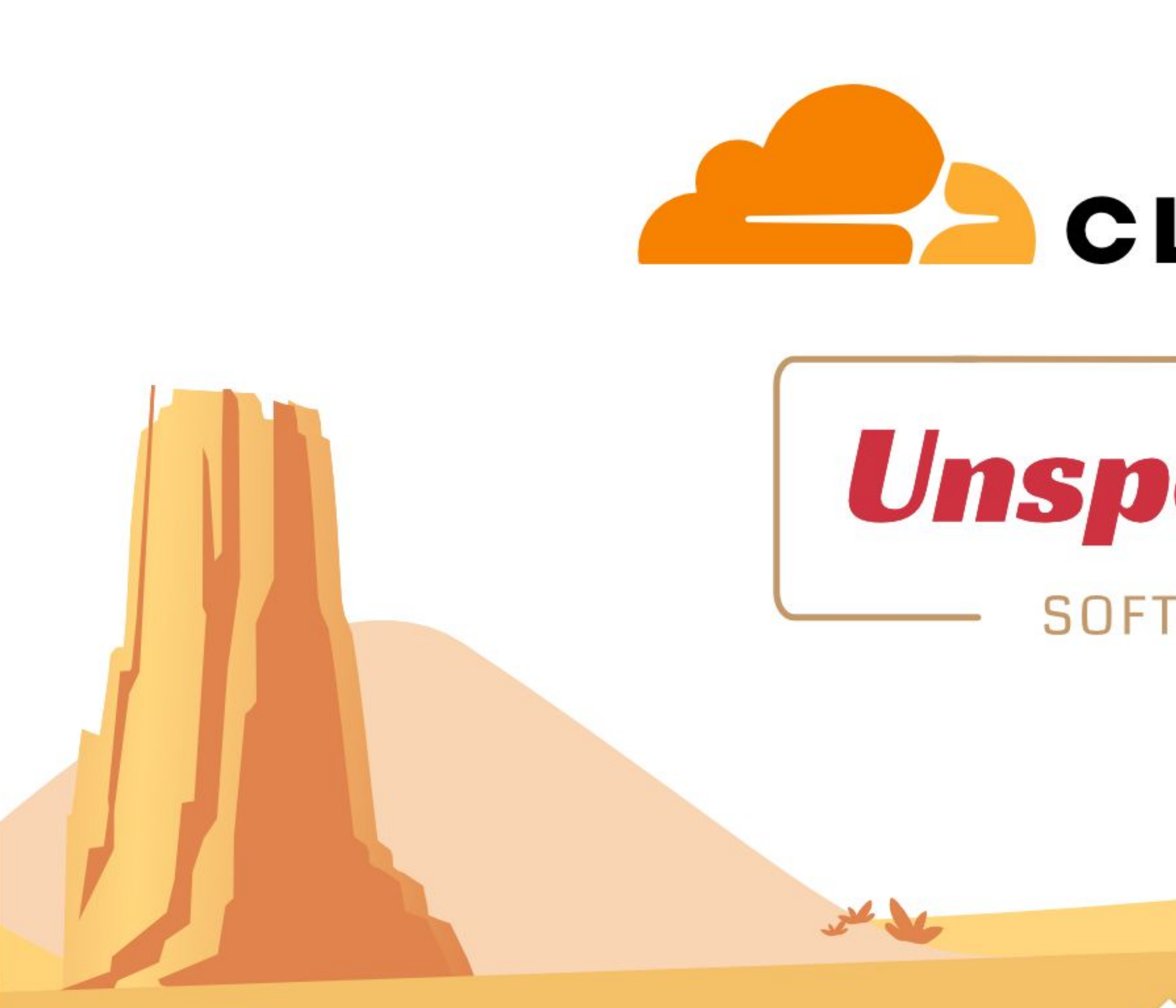

# CLOUDFLARE

# Unspecified

### **SOFTWARE**

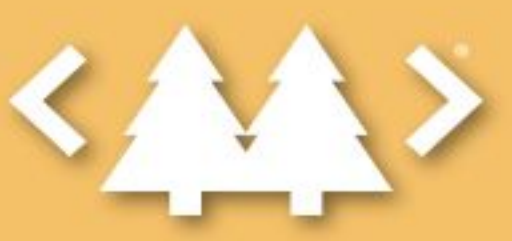

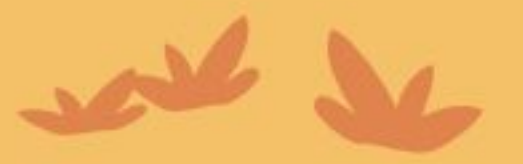

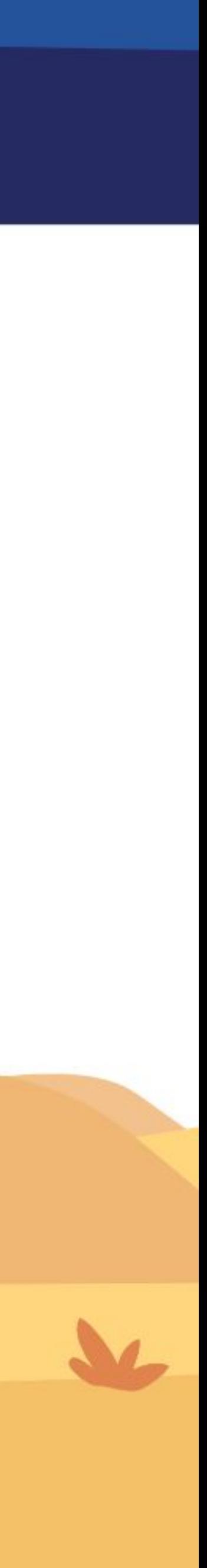

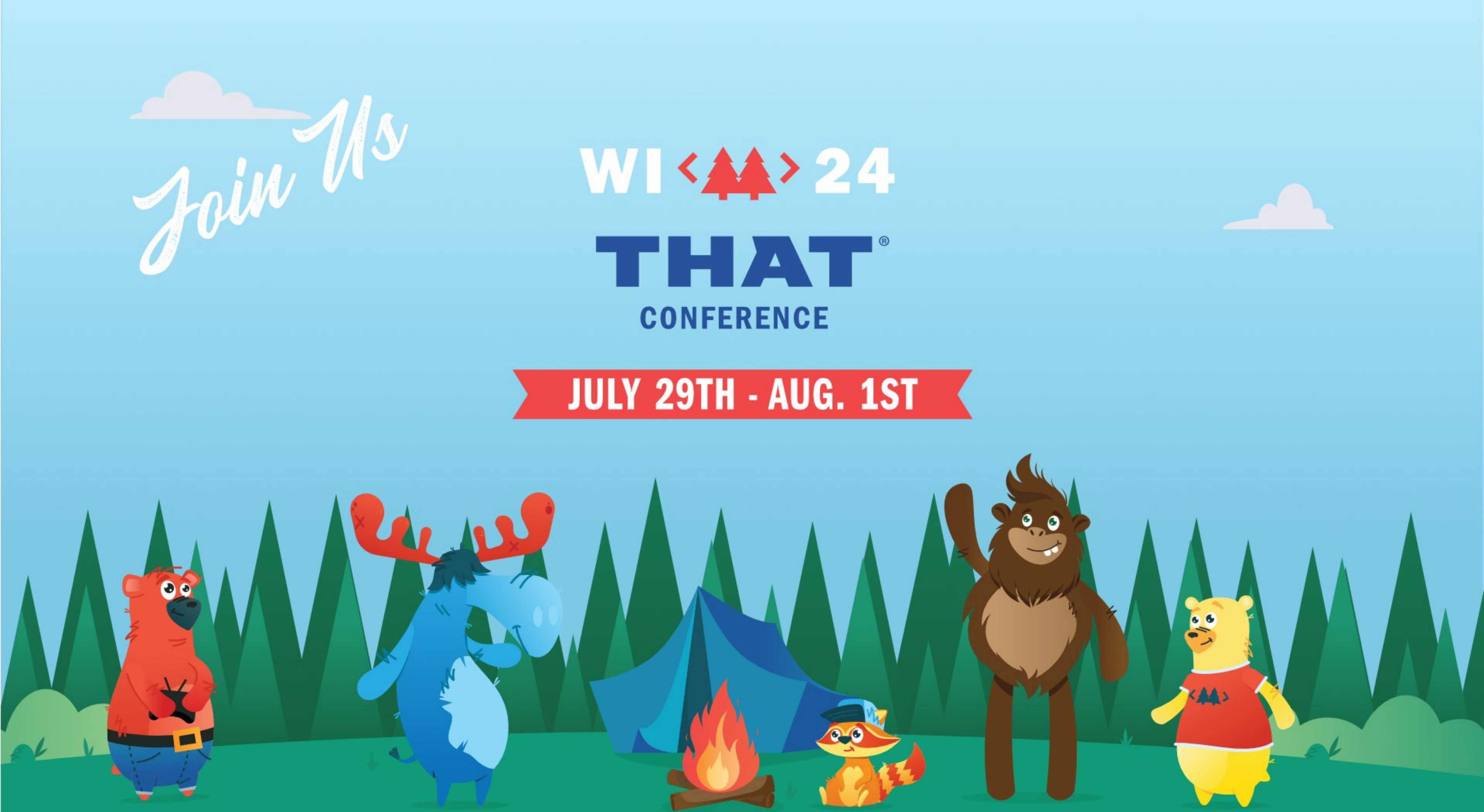

# **Ahoy hoy!**

- Software Engineer in Omaha, NE
- Panelist on JS Party
- NebraskaJS Organizer
- Former conference Emcee/Organizer
	- NEJS Conf (2015 2019)
	- TypeScript Conf US (2018 2021)

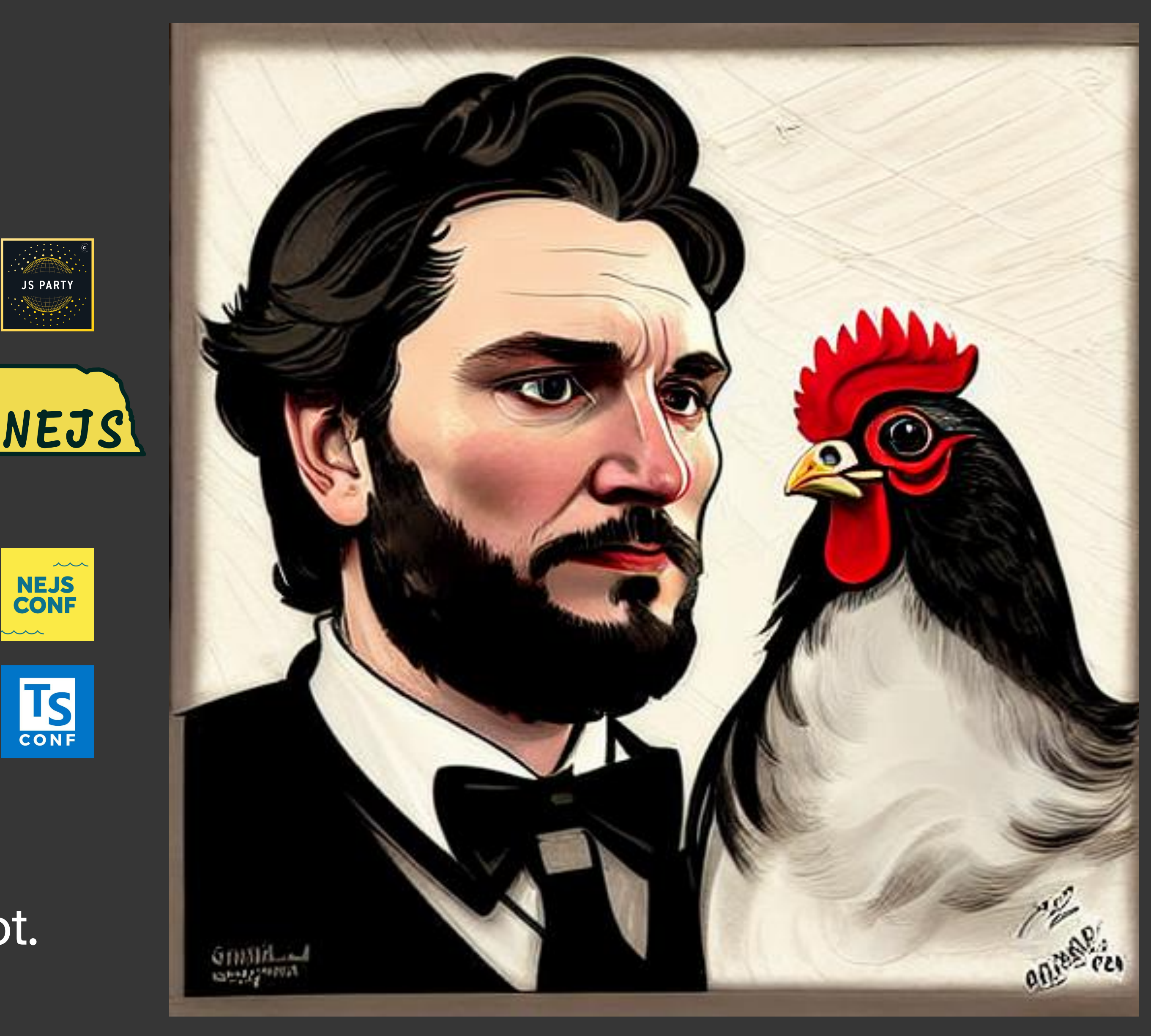

### I like JavaScript and TypeScript a lot. React is cool, too.

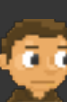

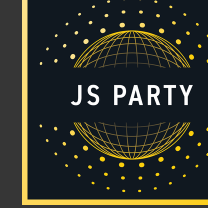

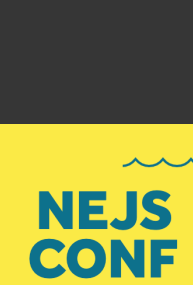

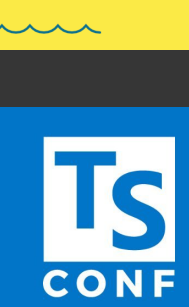

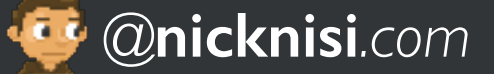

- I use React in this talk, but React is not important the concepts work with any front end framework, just like XState.
- I'm using XState 5 in this talk (released in November, 2023).
	- Some third party tools aren't updated to support it yet
	- storybook-xstate-addon

# **A few quick notes**

# **Your application state is Too complex**

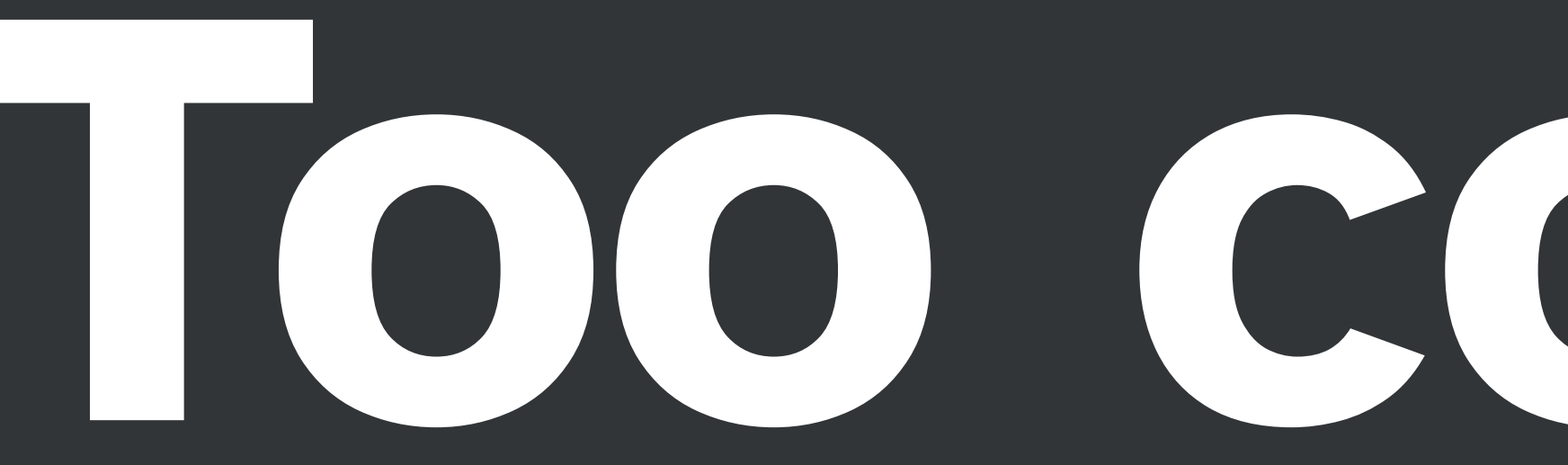

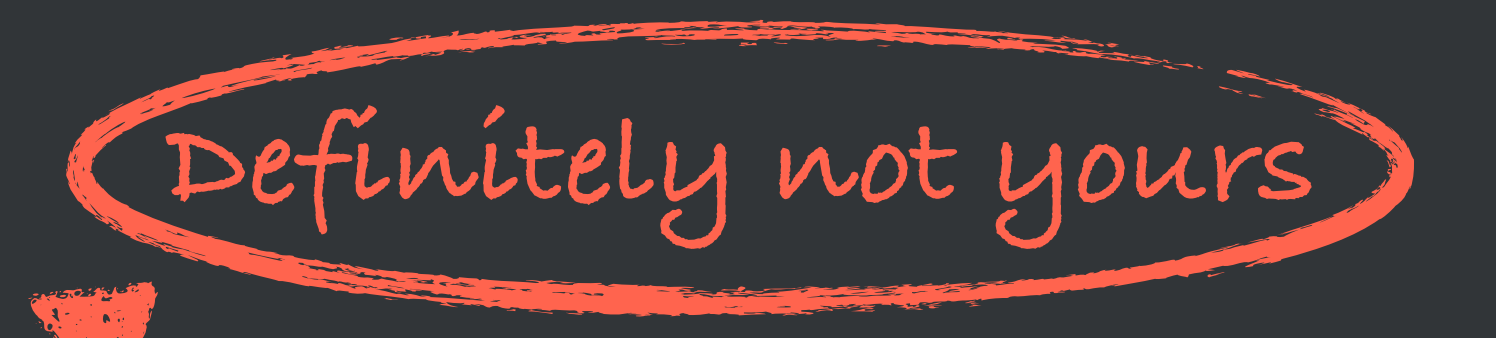

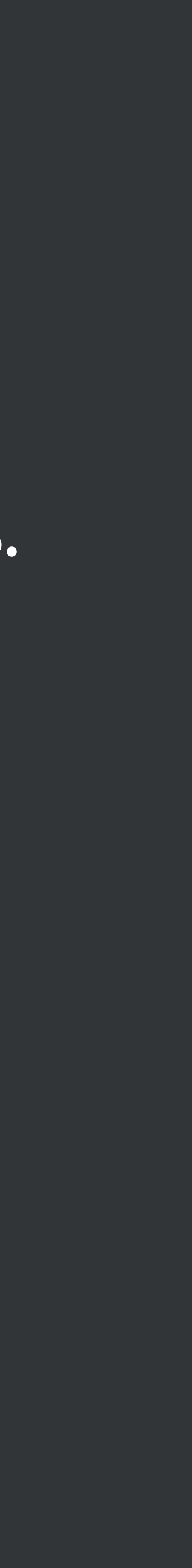

# **Application State vs. Business Logic**

- **Application State** is **what** the current conditions of the app are.
- **Business logic** is **how** the app state got there and how it reacts to commands.

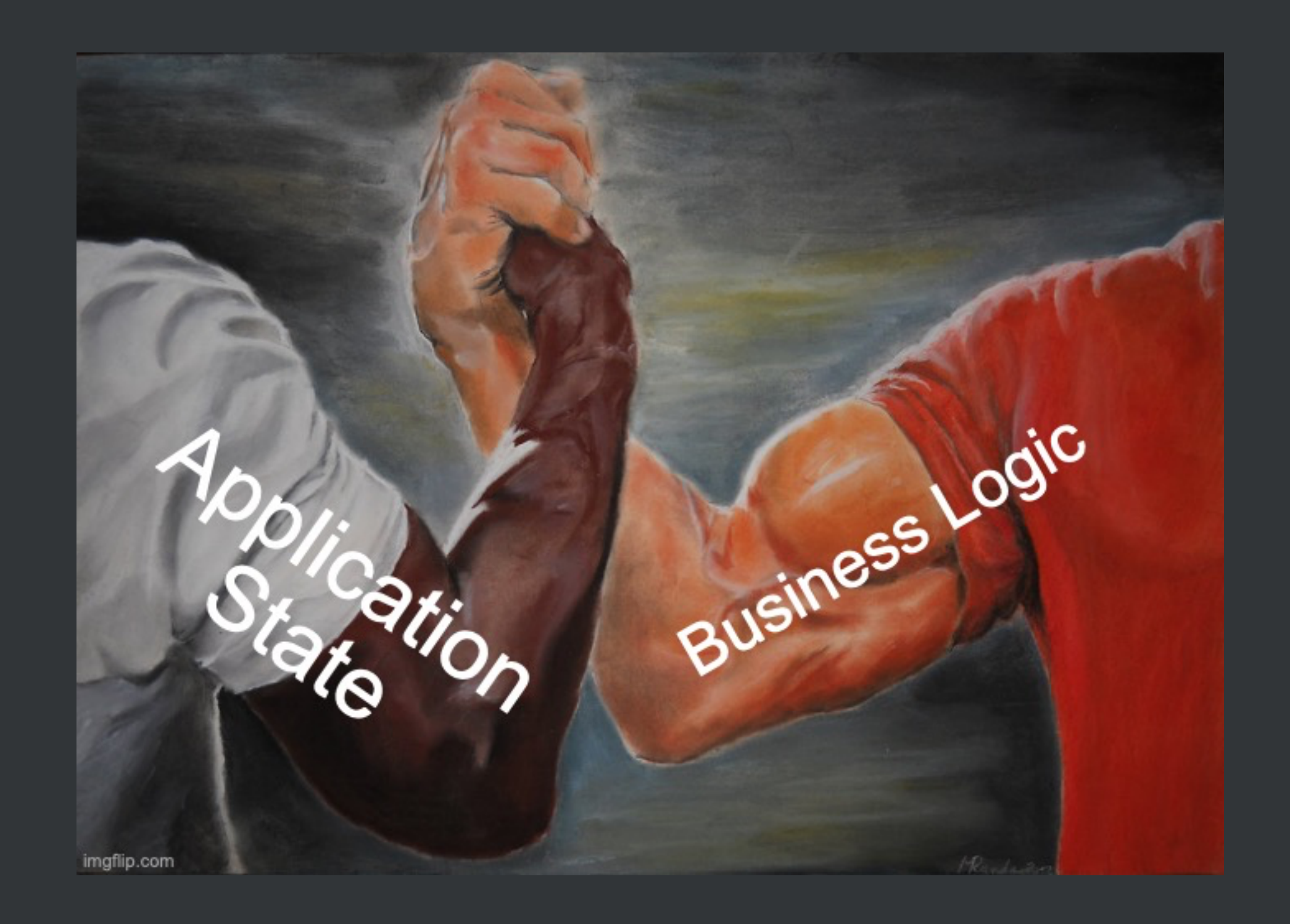

# **State complexity**

### • **Many sources:** local component state, application state, different contexts, etc.

- - Core business logic vs. local UI state, for example
- **Synchronization:** Keeping data consistent across the system
- **Concurrency:** Many operations access and modify state simultaneously
- **Temporal dependencies:** State depends on a previous sequence of events

# How do you prevent **impossible** states?

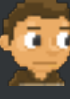

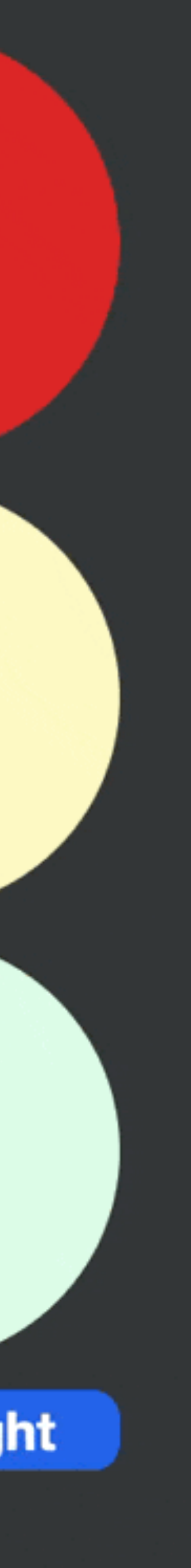

```
const c = (c: string) => cn('size-32 rounded-full', c);
return (
  <div className="m-16 flex flex-col gap-2 bg-[#323638] p-32">
   <div className={c(light === 'red' ? 'bg-red-600' : 'bg-red-100')} />
   <div className={c(light === 'yellow' ? 'bg-yellow-300' : 'bg-yellow-100')} />
   <div className={c(light === 'green' ? 'bg-green-600' : 'bg-green-100')} />
   <button 
       className="max-w-32 rounded-lg bg-blue-600 font-bold text-white" 
       onClick={switchLight} 
     >
     Switch light
   </button>
 </div>
);
```
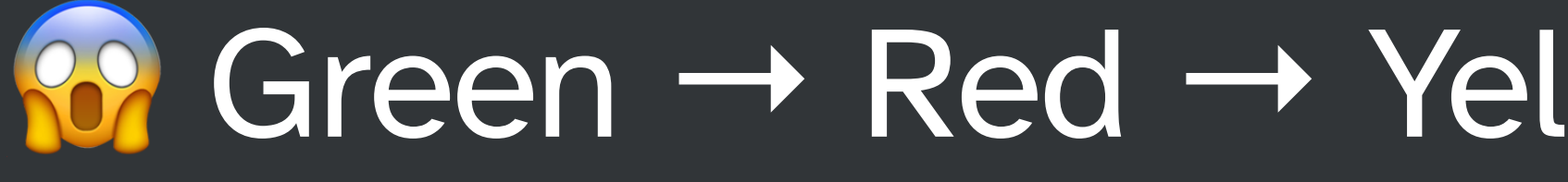

### $Green \rightarrow Red \rightarrow Yellow \rightarrow Green \rightarrow Yellow)$

**Switch light** 

# **A stop light**

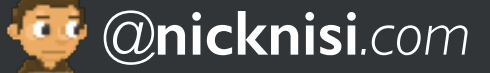

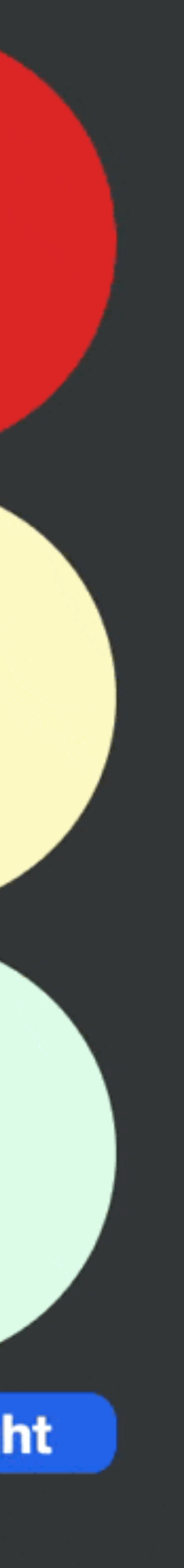

**const** [light, setLight] = useState<(**typeof** lights)[**number**]**>**('red');

**const** switchLight = () =**>** { **const** randomLight = lights[**Math**.floor(**Math**.random() \* lights.length)]; setLight(randomLight); };

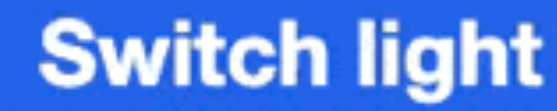

# **The problem**

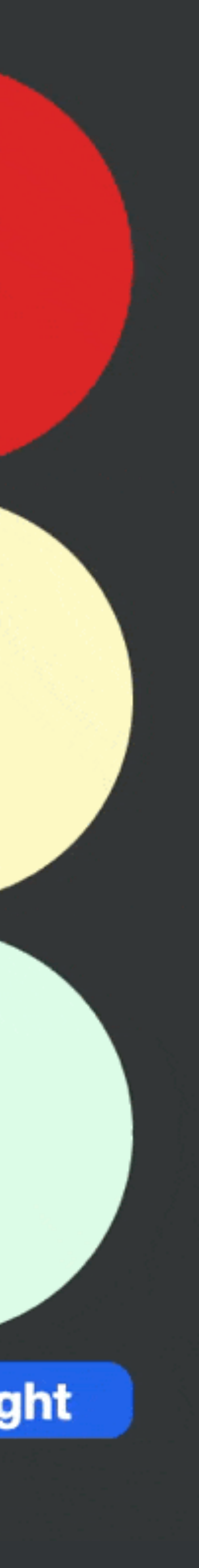

**const** [lightIndex, setLightIndex] = useState(0);

**const** switchLight = () =**>** { setLightIndex((lightIndex + 1) % lights.length); };

**const** light = lights[lightIndex];

**Switch light** 

# **The solution**

# **We can keep getting more Complex &**

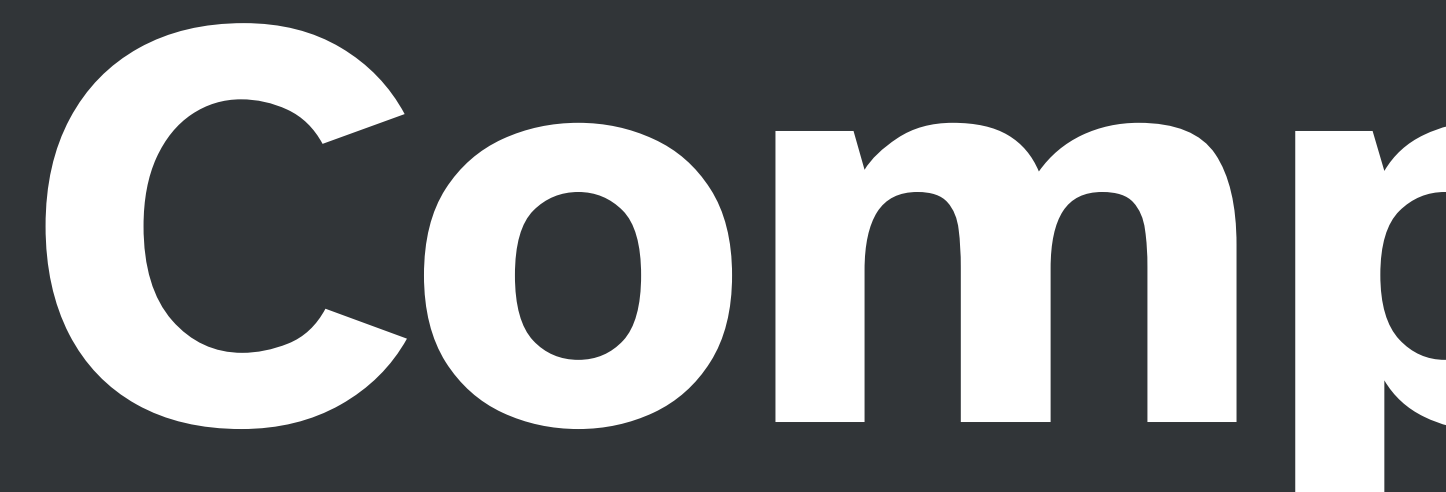

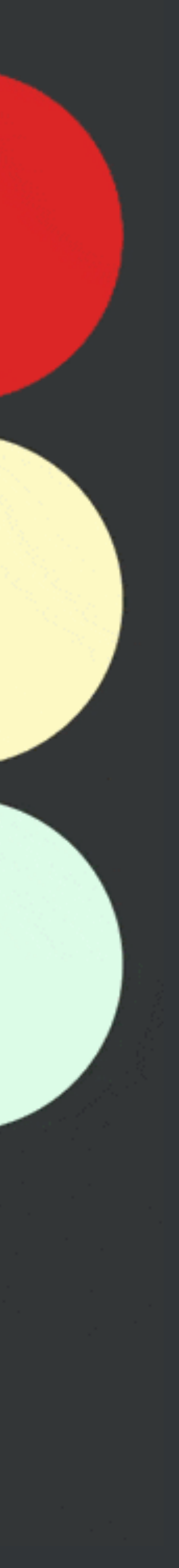

# **Stop light complexity**

•Turn arrows •Temporal factors •Time of day •Day of week

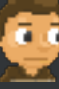

**Switch light** 

B

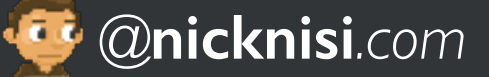

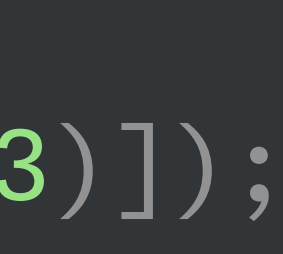

**const** [light, setLight] = useState<(**typeof** lights)[**number**]**>**('red'); **const** [arrow, setArrow] = useState<'green' | 'yellow' | **undefined>**(**undefined**);

**const** [lightIndex, setLightIndex] = useState(0); **const** switchLight = () =**>** { **const** newIndex = (lightIndex + 1) % lights.length; setLightIndex(newIndex); setLight(lights[lightIndex]); setArrow((['green', 'yellow', **undefined**] **as const**)[**Math**.floor(**Math**.random() \* 3)]); };

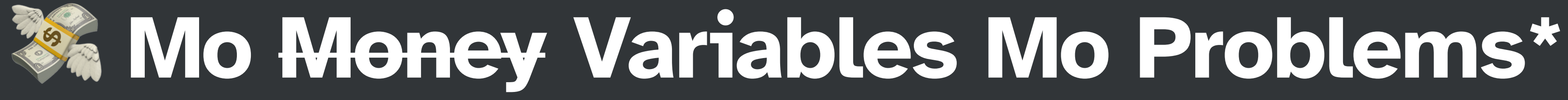

- 
- 
- 

# **Another problem**

### **Local / component-specific state**

```
<div className={c(arrow === 'yellow' ? 'text-yellow-300' : 'text-yellow-100')}>⇦</div>
```
**<div** className={c(arrow === 'green' ? 'text-green-600' : 'text-green-100')}**>⇦</div>**

**<div className**="flex flex-col space-y-3"**> <div** className={c(light === 'red' ? 'bg-red-600' : 'bg-red-100')} **/>**

```
<div className={c(light === 'yellow' ? 'bg-yellow-300' : 'bg-yellow-100')} />
<div className={c(light === 'green' ? 'bg-green-600' : 'bg-green-100')} />
```
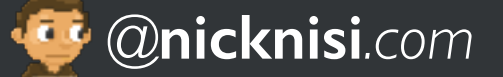

# **Let's talk about components**

## **React Components**

**export const** Game = () =**>** ( **<div className**="game"**> <Player name**="nick" **/>**  $\{/* \dots */\}$ **</div>** );

**export const** Player = ({ name }: Props) =**>** ( **<div>**

**<img** src={`\${name}.bmp`} **/> <marquee>**{name}**</marquee> </div>**

);

**React Components Let's talk about them**

**const** isVisible = useMemo(() =**>** score !== 0, [score]);

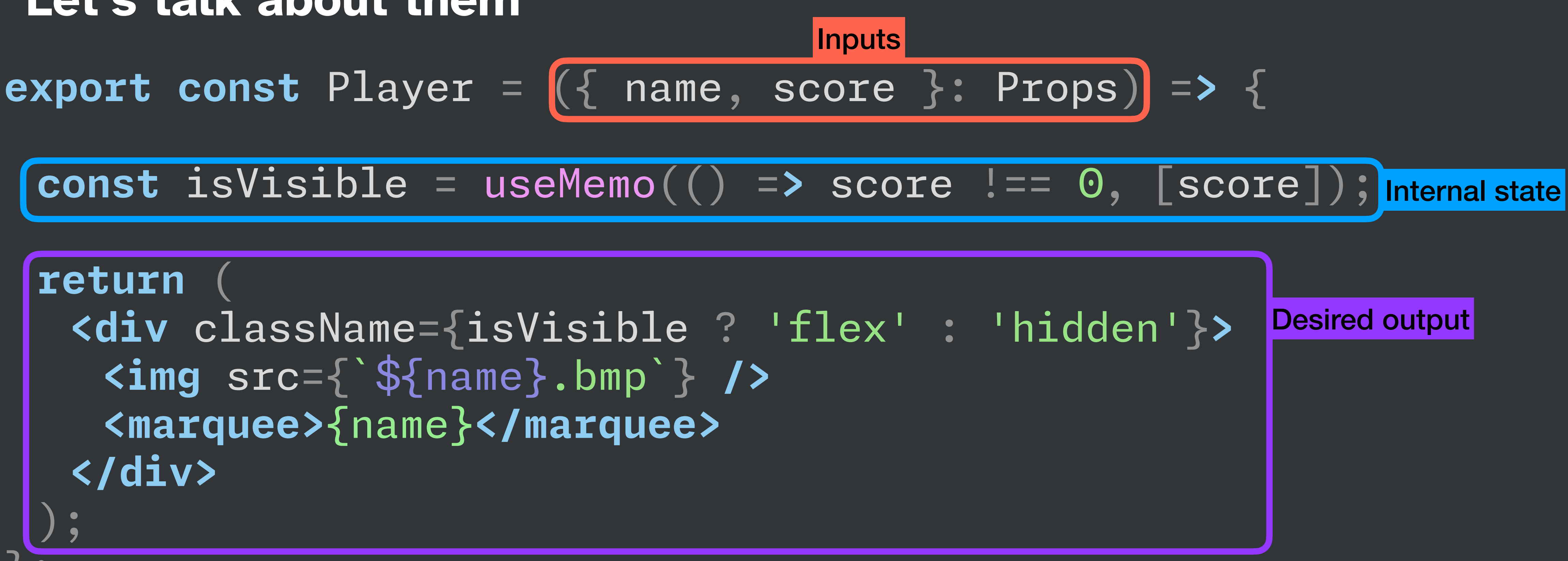

**return** ( **<div** className={isVisible ? 'flex' : 'hidden'}**> <img** src={`\${name}.bmp`} **/> <marquee>**{name}**</marquee> </div>** ); };

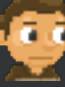

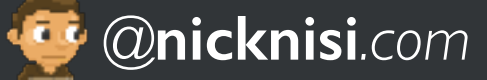

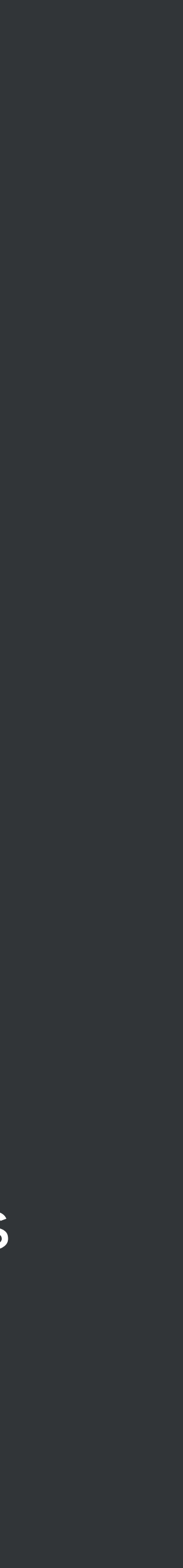

# **Component design benefits**

- **Isolated state:** Internal, self-contained state specific to each individual use
	- Components can be built and tested independently
- **Predictable behavior:** Well-defined I/O leads to consistent behavior
- **Reusability:** Designed for specific functionality that can be used in more than one place
- **Modular:** Convenient to partition a large system into small, manageable modules
- **Fun:** Declarative UIs are fast and fun to build

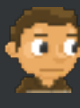

# **Storybook**

**Independent component development**

- Storybook helps build components faster
- Build components outside the app, in isolation
- Control inputs
- Streamlines UI development and testing

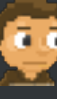

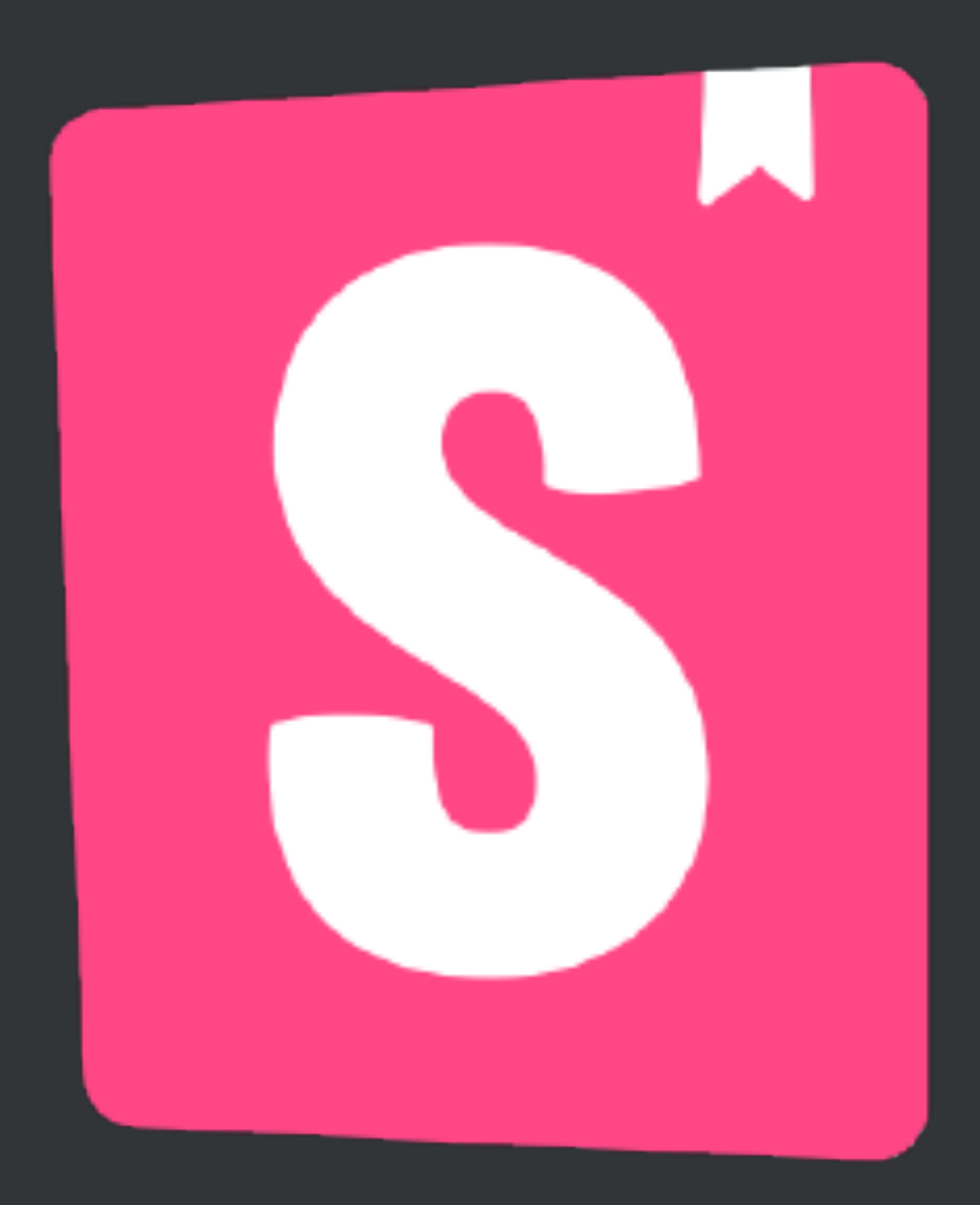

### 

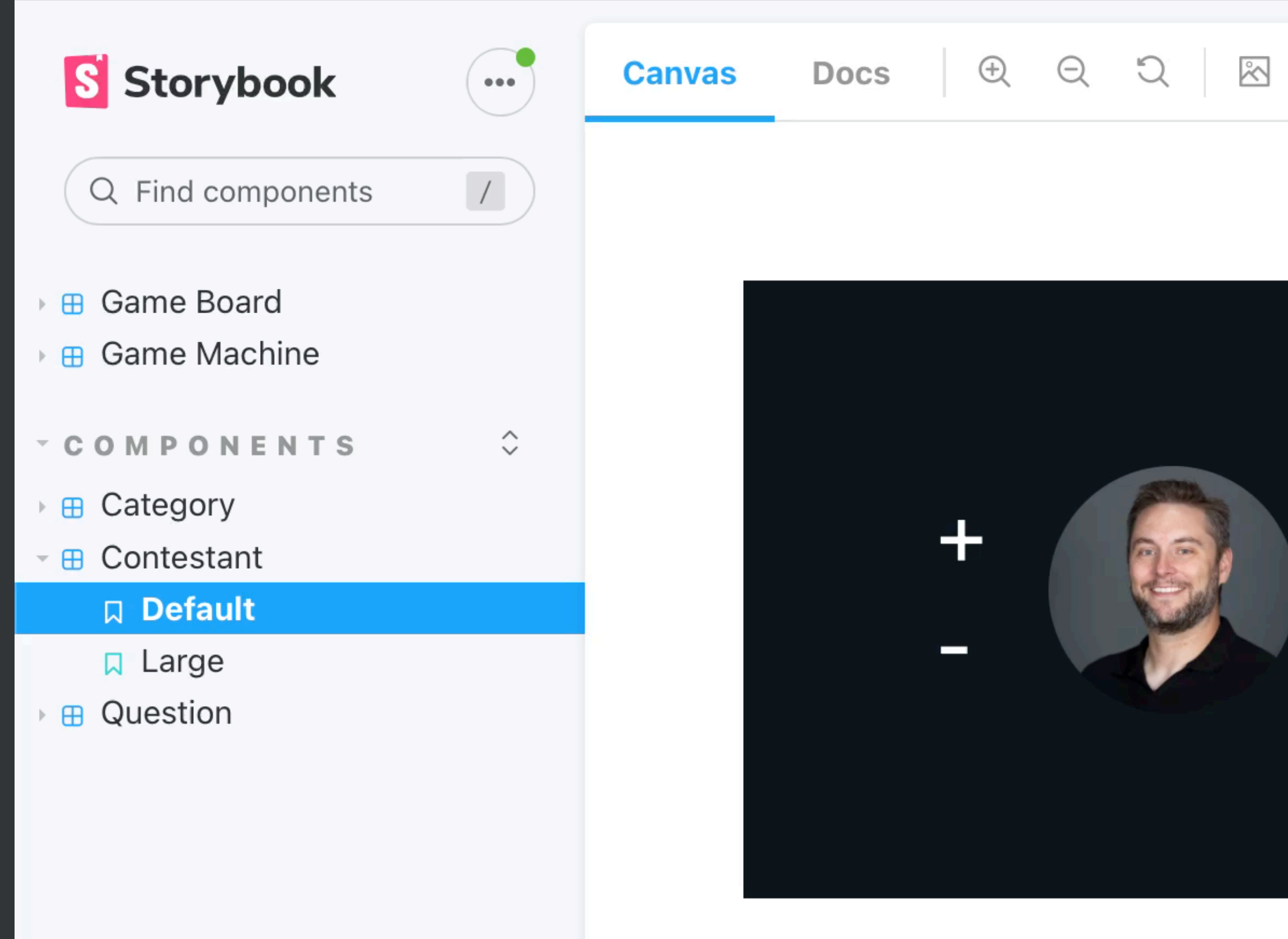

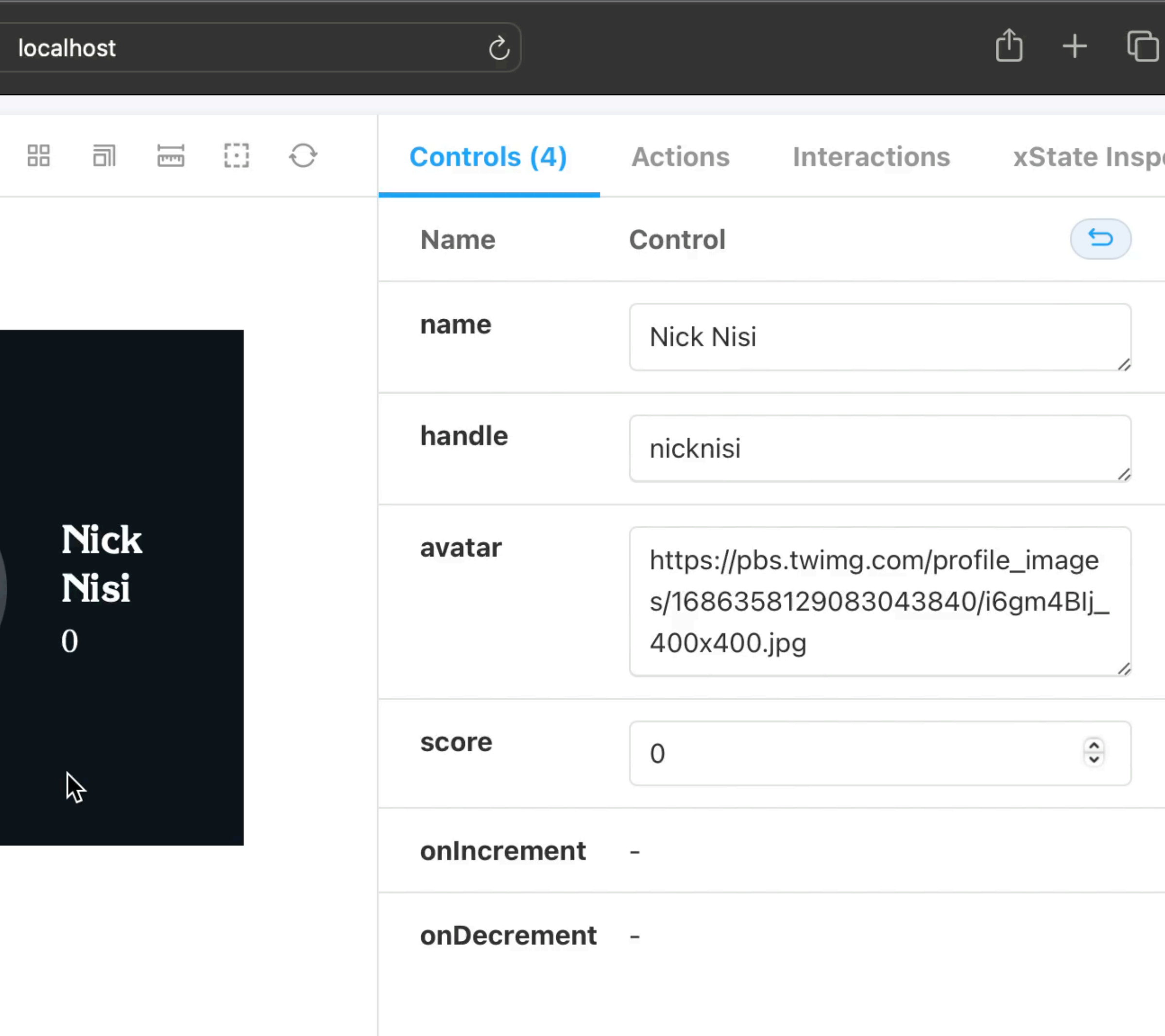

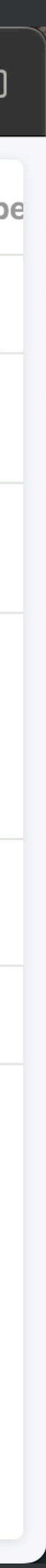

# **#TMTOWTDI There's more than one way to do it**

# **More ways to handle state And handle state across components / at an application level**

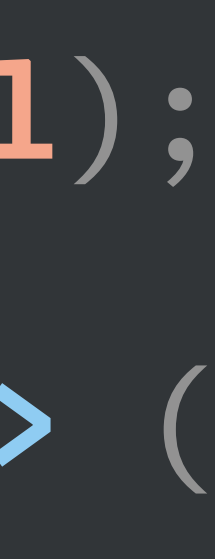

**export interface** State { light: "red" | "green" | "yellow"; arrow: "green" | "yellow" | **undefined**; <u>}</u>

# **The Context way Share state but doesn't provide prescribed way to work with it**

### **export const** LightContext = createContext**<State** | **null>**(**null**);

**export const** LightProvider = ({ initialState, children }) =**>** ( **<LightContext**.Provider value={initialState}**>**{children}**</ LightContext**.Provider**>** );

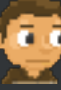

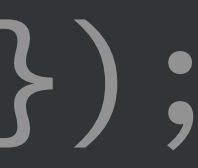

**function** lightReducer(state = { light: "red" }, action) { **switch** (action.**type**) { **case** "light/change": **return** { light: action.payload }; **default**: **return** state; } <u>}</u>

### **Redux Provides more structure around the state and how it's updated**

**const** store = createStore(lightReducer);

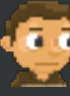

# store.dispatch({ **type**: "light/change", payload: "yellow" });

# **What if we could solve our impossible state problem AND treat our state like a component?**

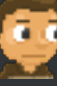

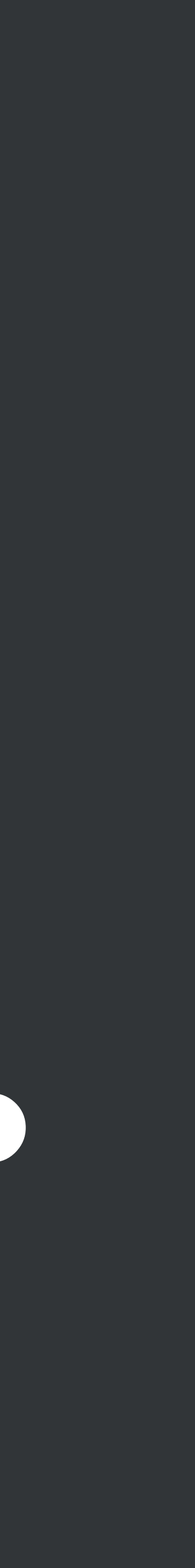

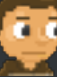

# **We kind of want to, already.**

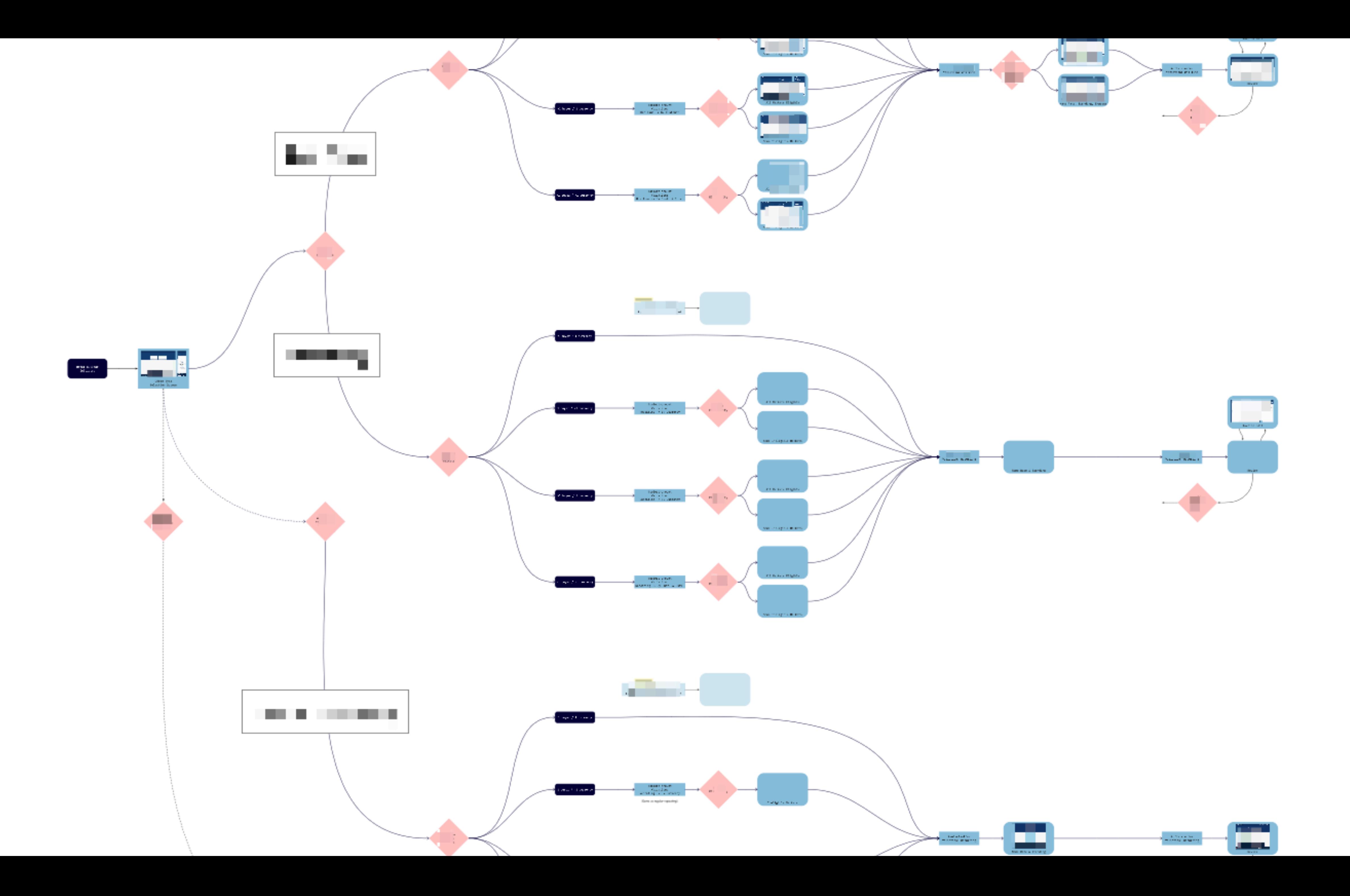

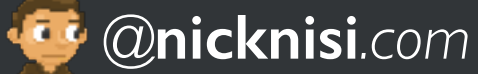

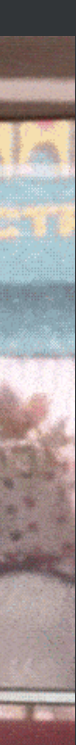

# **Componentizing Application State**

- Treat the app state as just another component
- Work on the state of the application and verify its flow **BEFORE** the UI exists
- Visualize and walk through the flow with non-technical stakeholders
- Components become dumb consumers of the state
	- Can easily check the current state
	- No need to handle **impossible-to-get-into** states

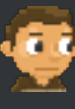

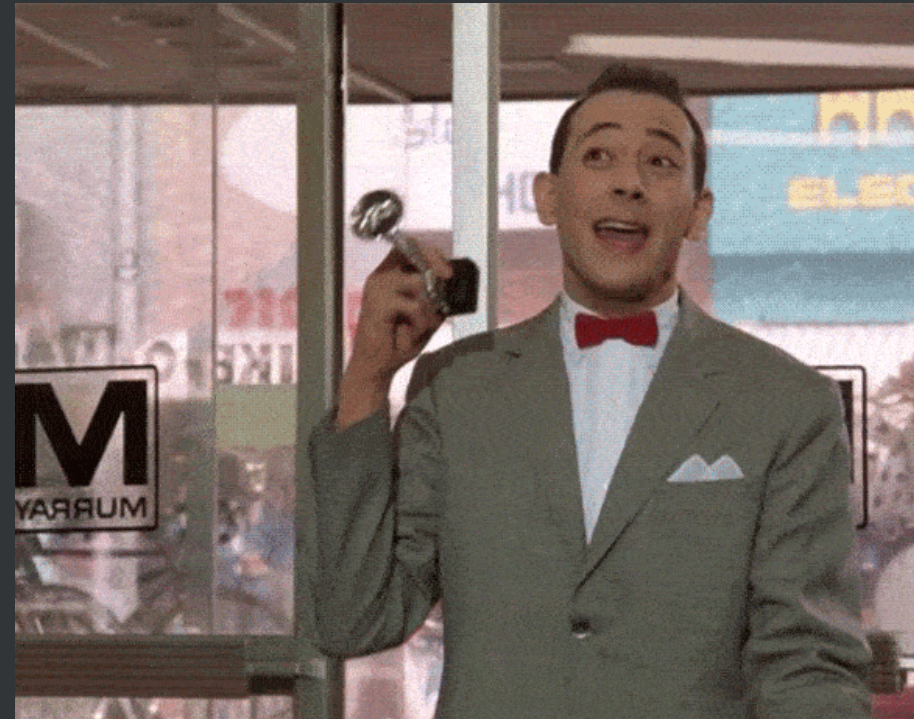

# **XState**

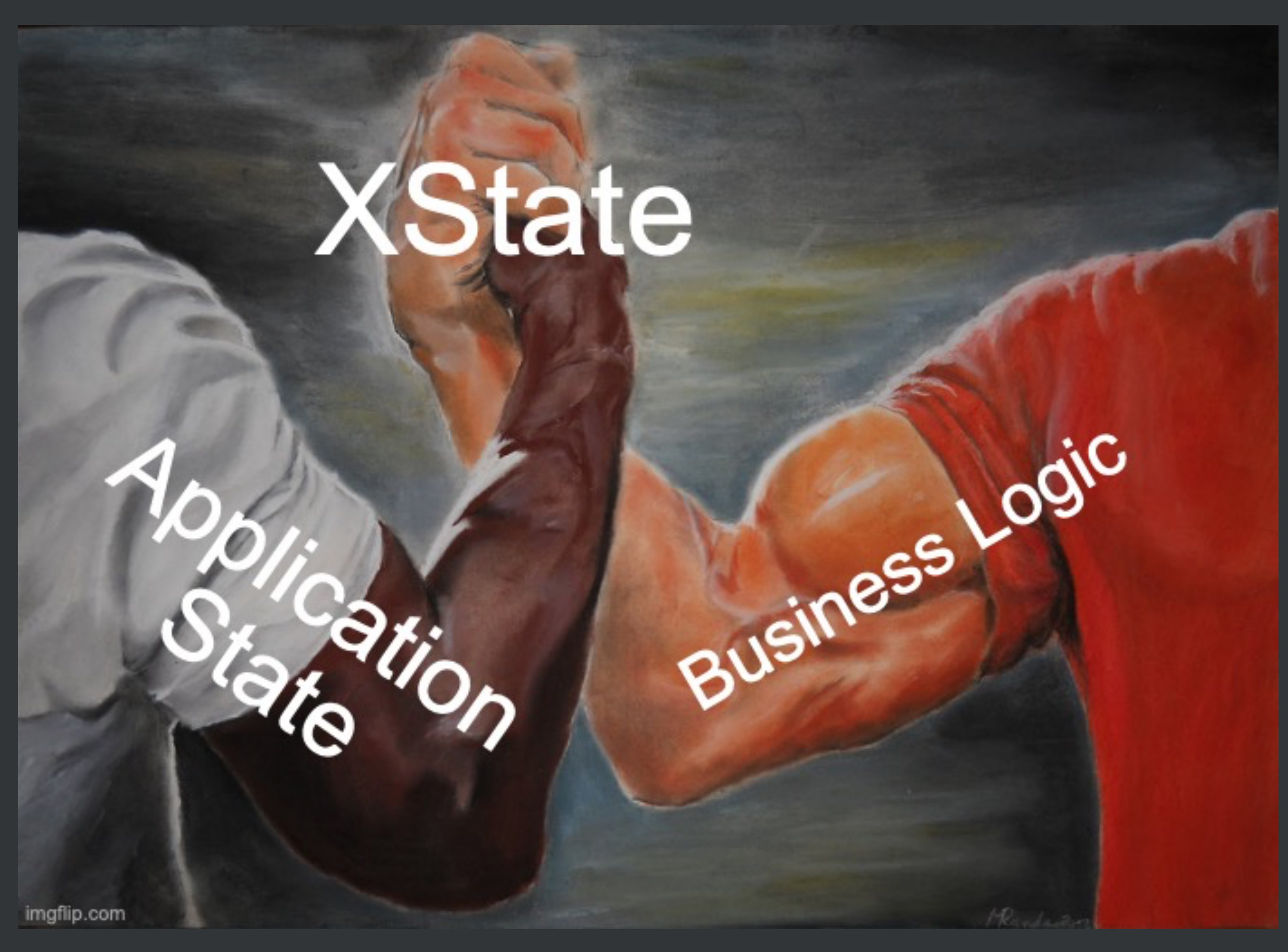

### **XState A simple light machine**

- Finite states
- Infinite states handled as private context
- Side-effects declarative and explicit
- Framework-agnostic
- Transitions defined per-state

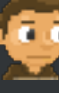

```
import { createMachine } from 'xstate';
export const machine = createMachine(\{id: 'lightMachine',
  initial: 'red',
  states: {
   red: {
     on: {
       switch: { target: 'green' },
     },
    },
   green: {
     on: {
       switch: { target: 'yellow' },
     },
    },
   yellow: {
     on: {
       switch: { target: 'red' },
     },
   },
  },
 types: { events: {} as { type: 'switch' } },
});
```
## **State charts Visualize the logic**

```
i
mport
{ createMachine
} from 'xstate'
;
export const machine
= createMachine({
 id: 'lightMachine',
 initial
: 'red'
,
 states: {
   red: {
     on: { switch: { target
: 'green' },
     },
   },
   green: {
     on: { switch: { target
: 'yellow' },
     },
   },
   yellow: {
     on: { switch: { target
: 'red' },
     },
   },
 },
 types: { events: {} as
{ type
: 's
w
itch' } },
```
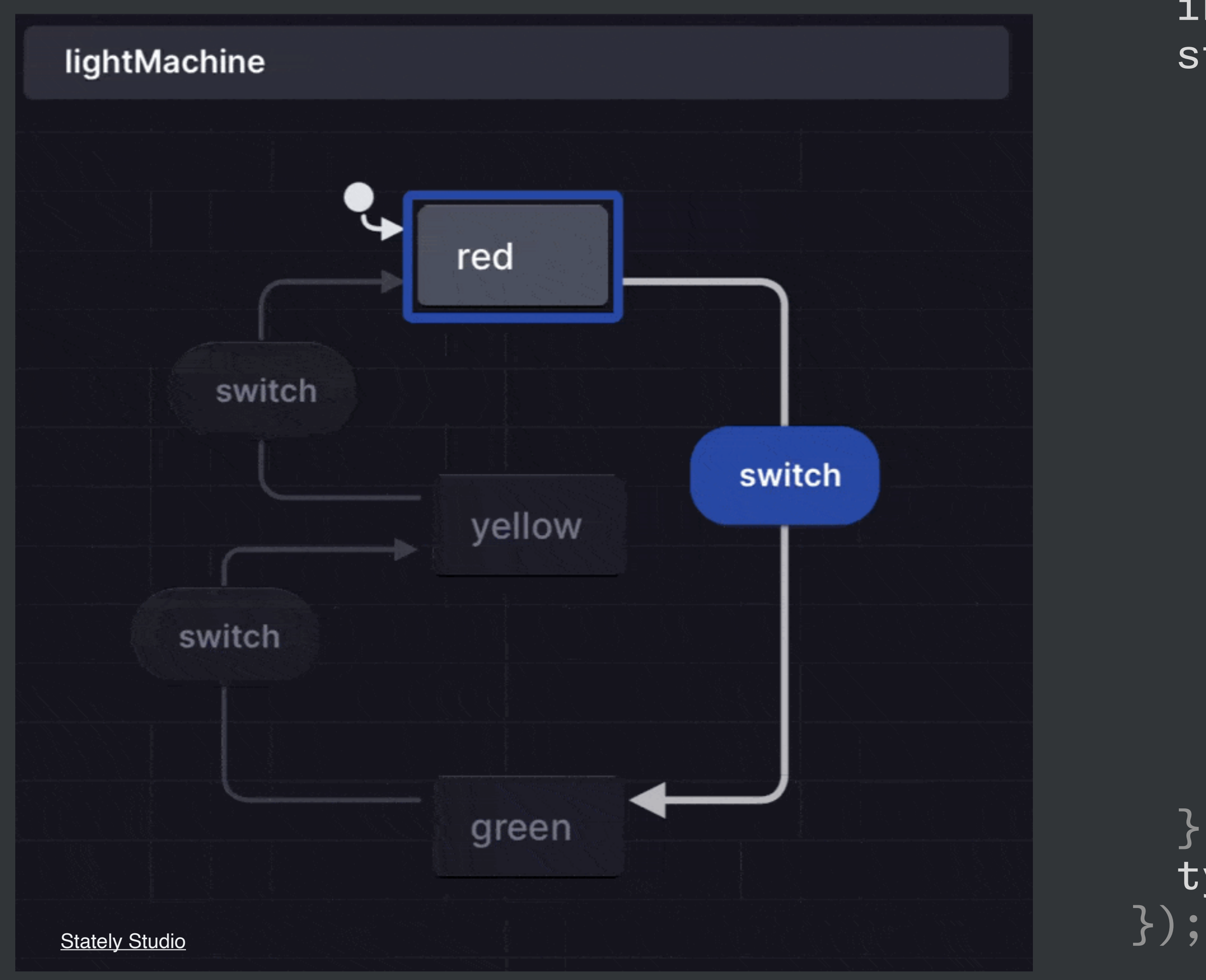

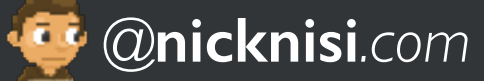

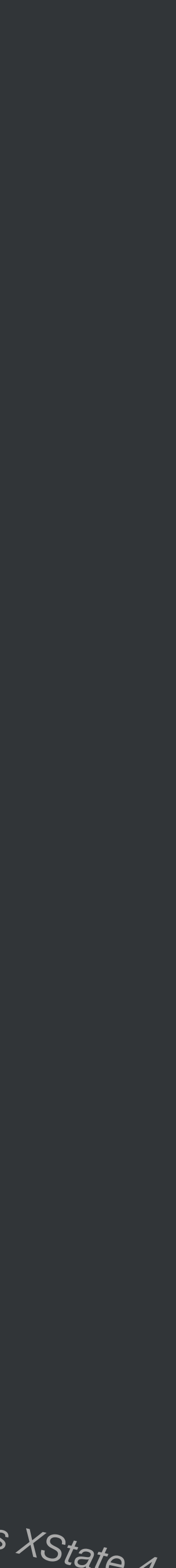

## **Your state becomes [like] a component Visualize and test independently of the app's UI**

- Render state charts directly from the actual application flow
- Walk through the state and verify all possible transitions from one state to another
- Walk through the application before the UI exists
- Simulate the whole thing from Stately Studio
- You can even render them to Storybook\*

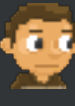

npm install storybook-xstate-addon

<sup>←</sup> *\*Currently, this only supports XState <sup>4</sup>*

# **How I discovered state machines**

# **State machines, so hot right now**

- Twitter
- Had David Khourshid on JS Party
- Built a demo app with XState
	- JS Danger

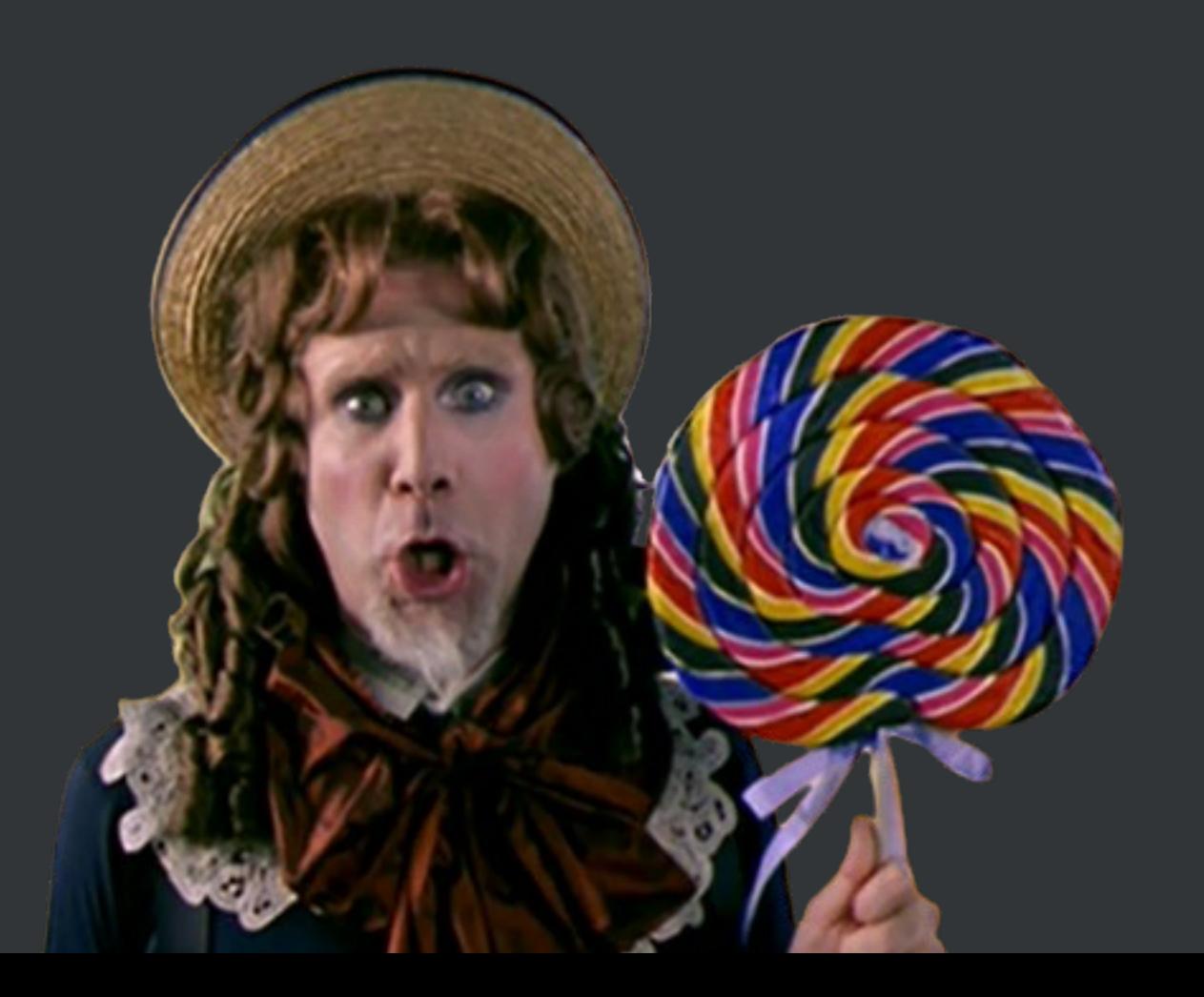

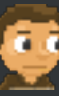

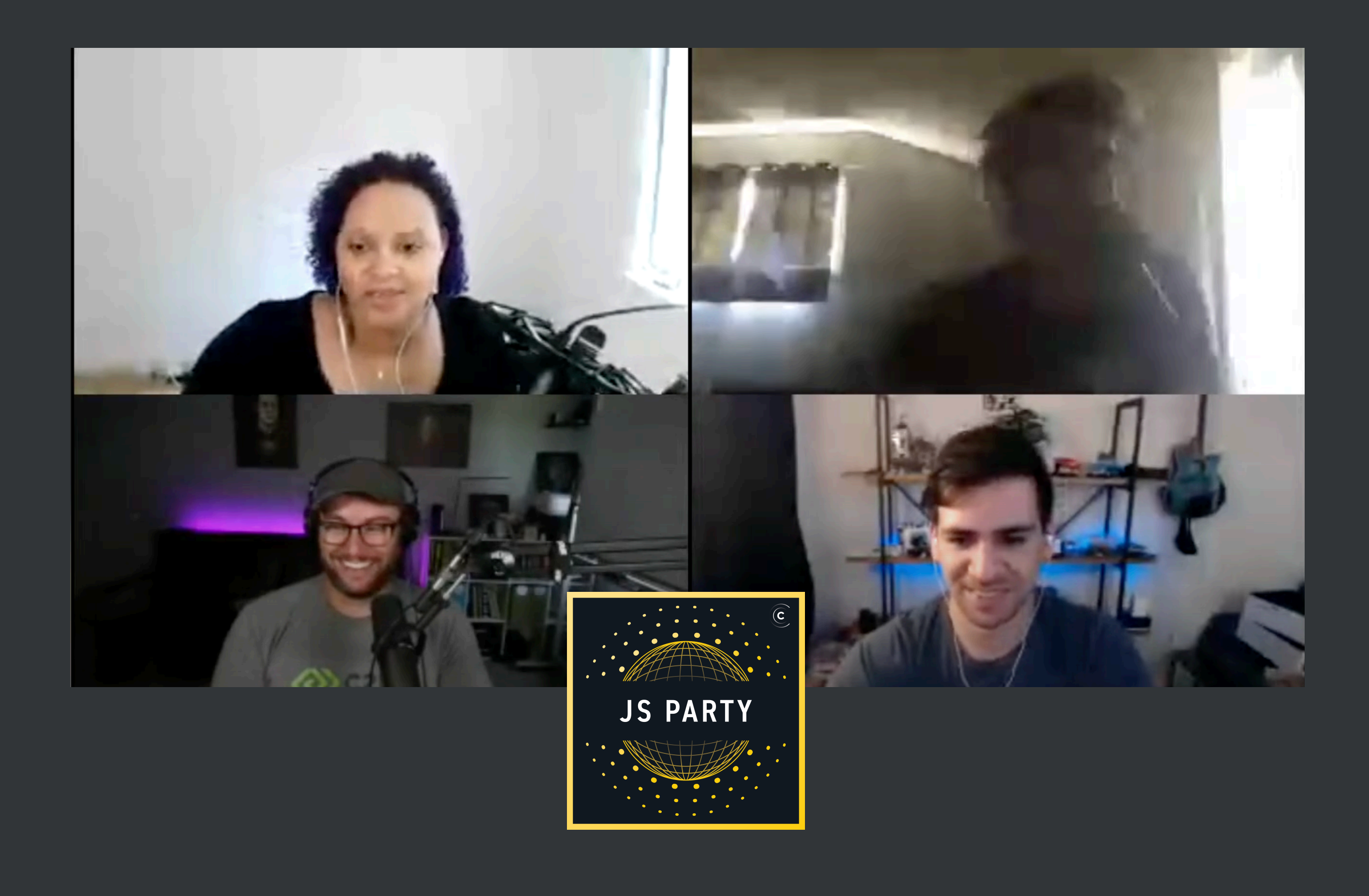

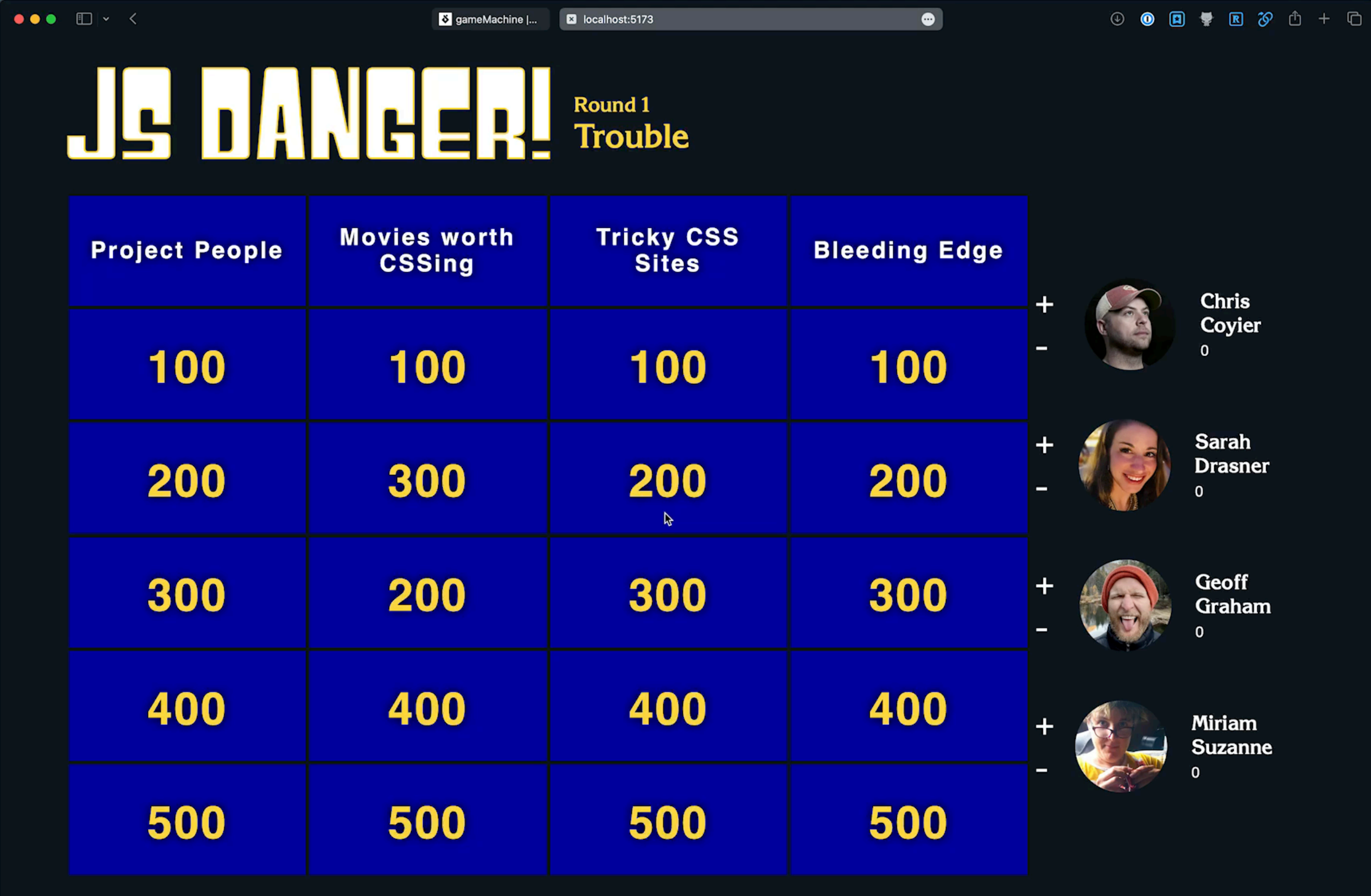
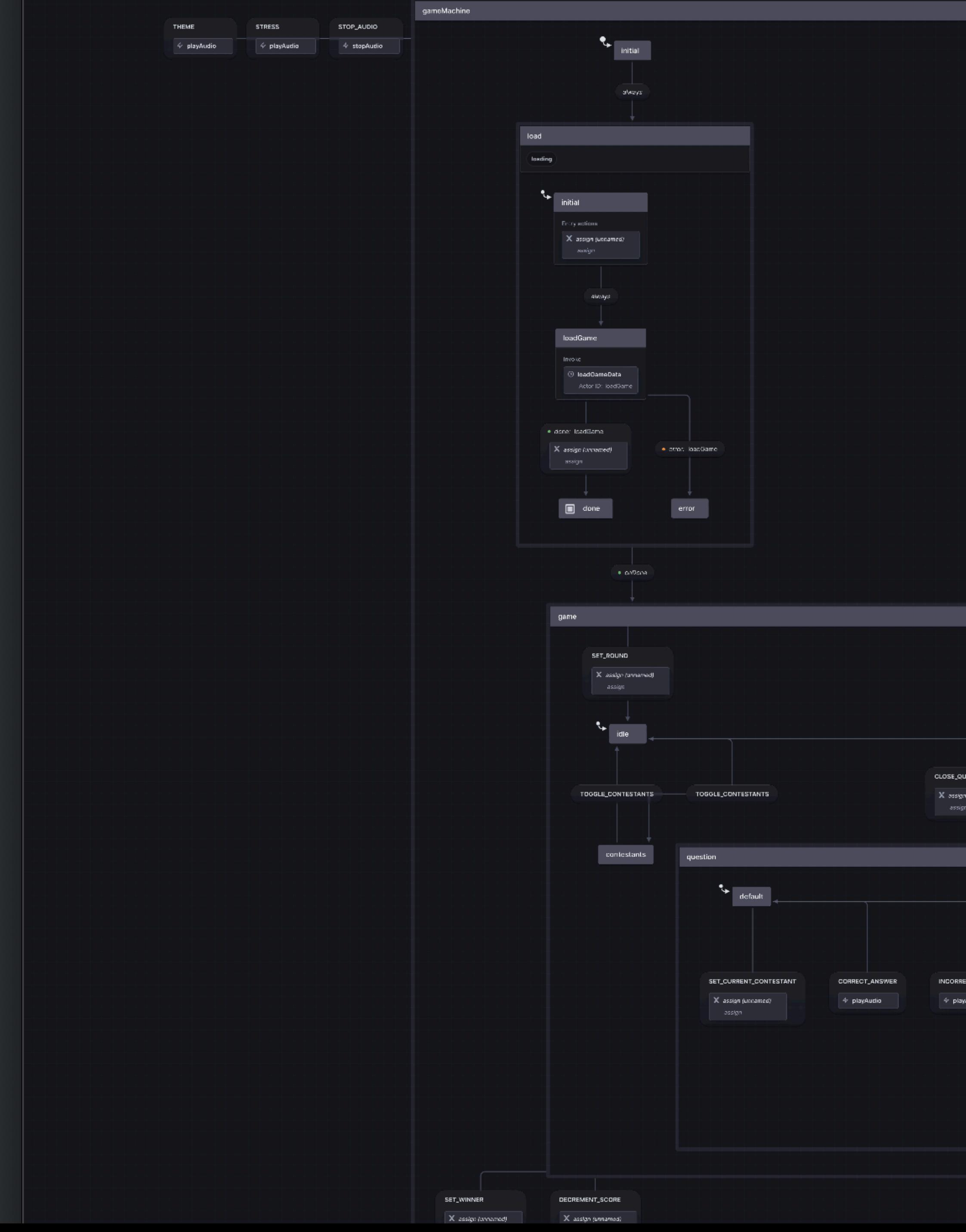

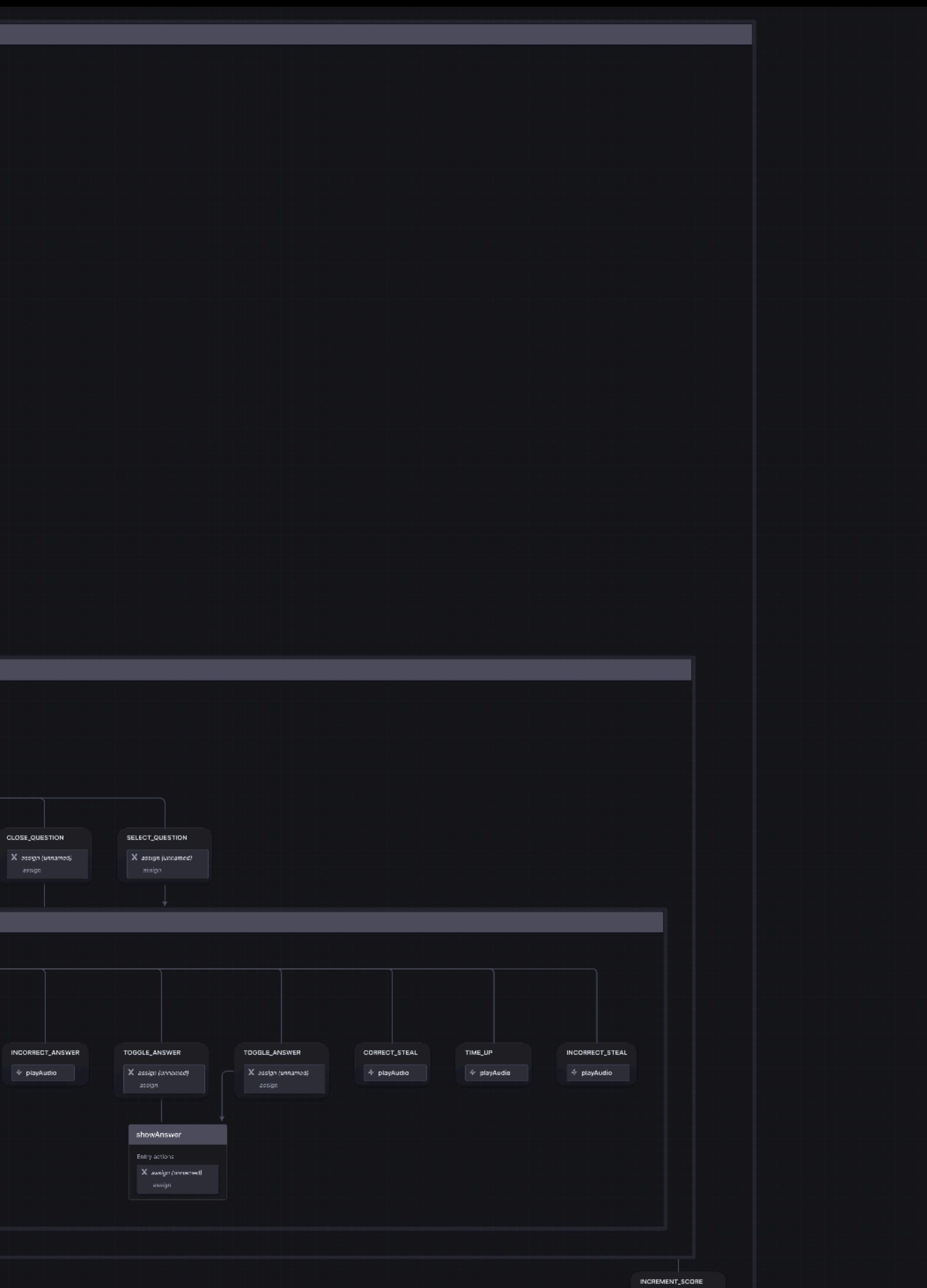

 $X$  assign (uncomed)

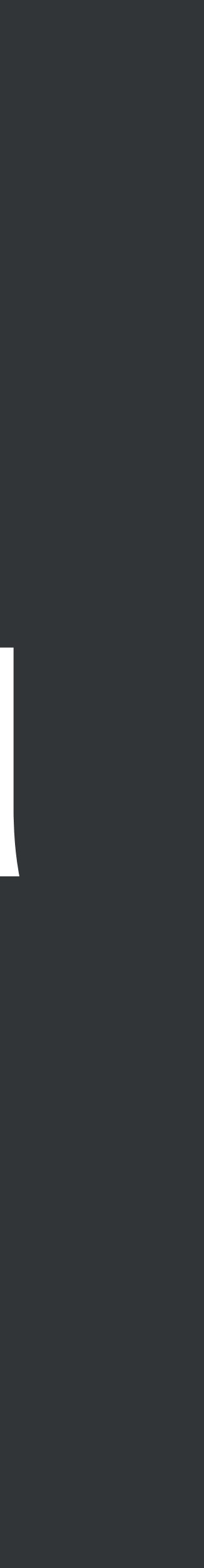

# **Then I introduced it at work**

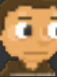

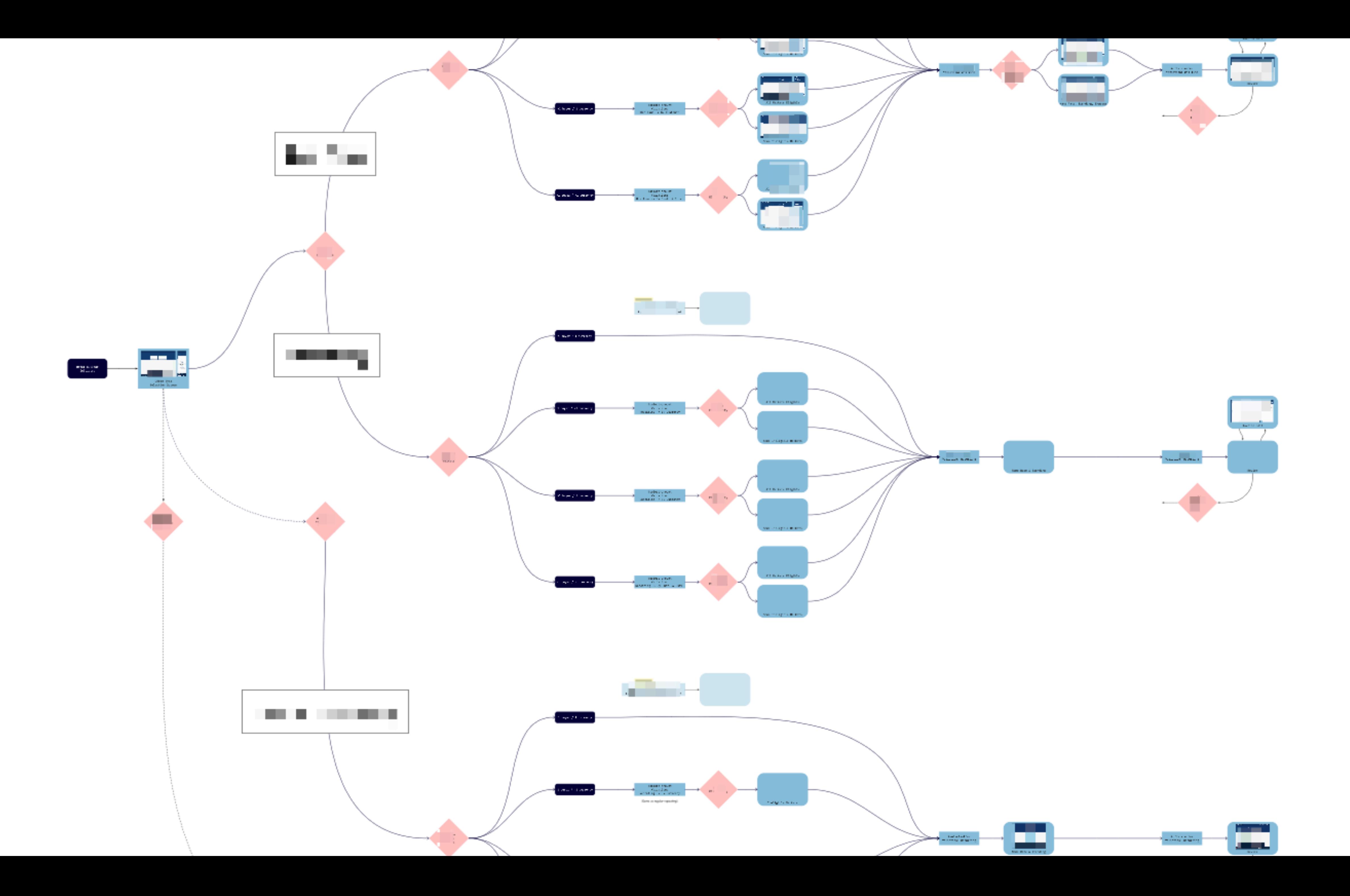

- Made up of several possible flows that depend on various factors • Existing offer builder had completely separate code for every flow
	- **Good on us for not being too DRY!**
	- Making updates meant changing code in 4+ places, and we were adding more
	- We were adding more flows while revamping  $\mathbb{R}^2$

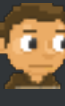

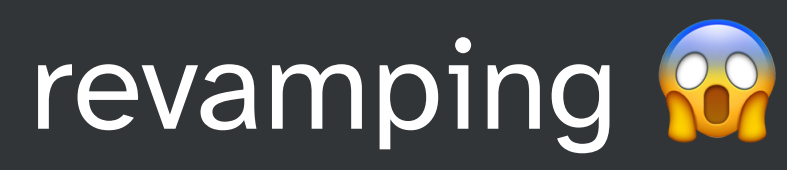

#### **Real-life use Offer builder flow**

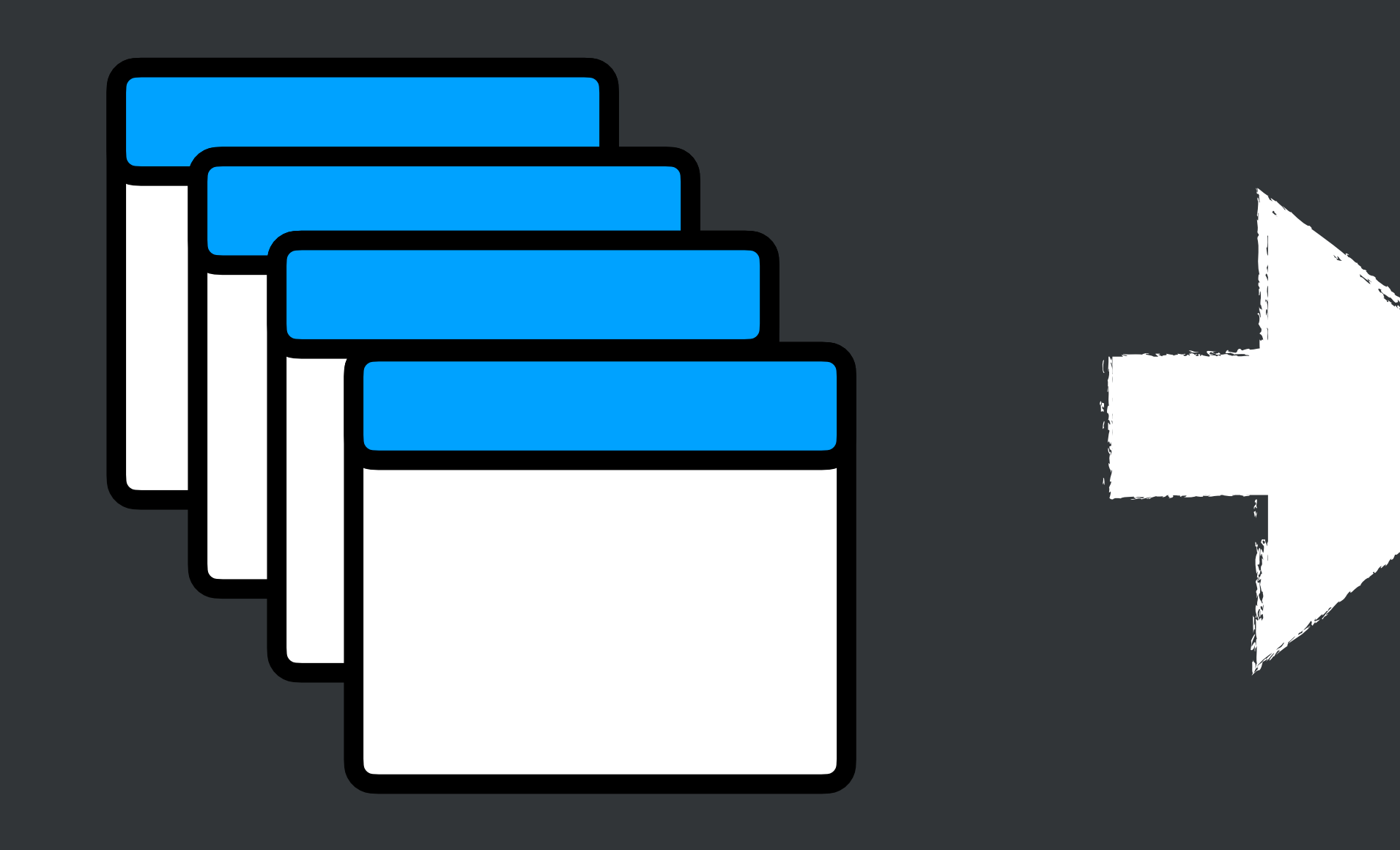

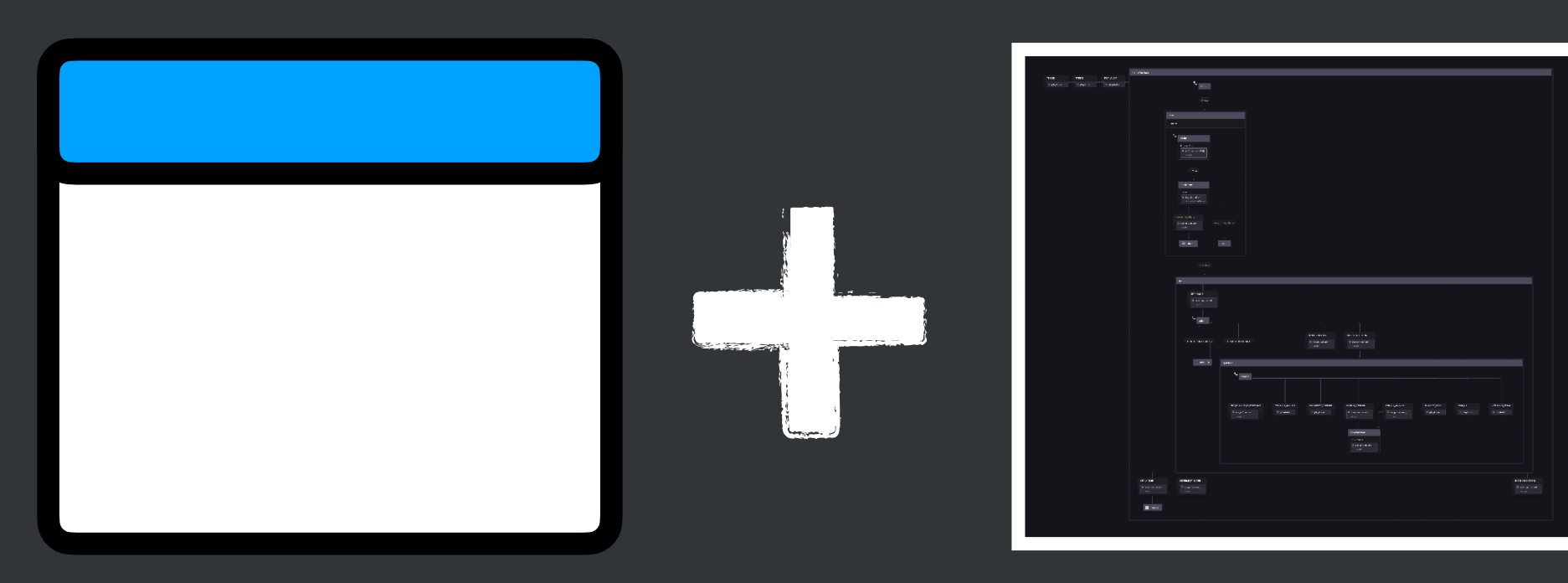

**Conicknisi.com** 

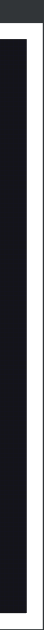

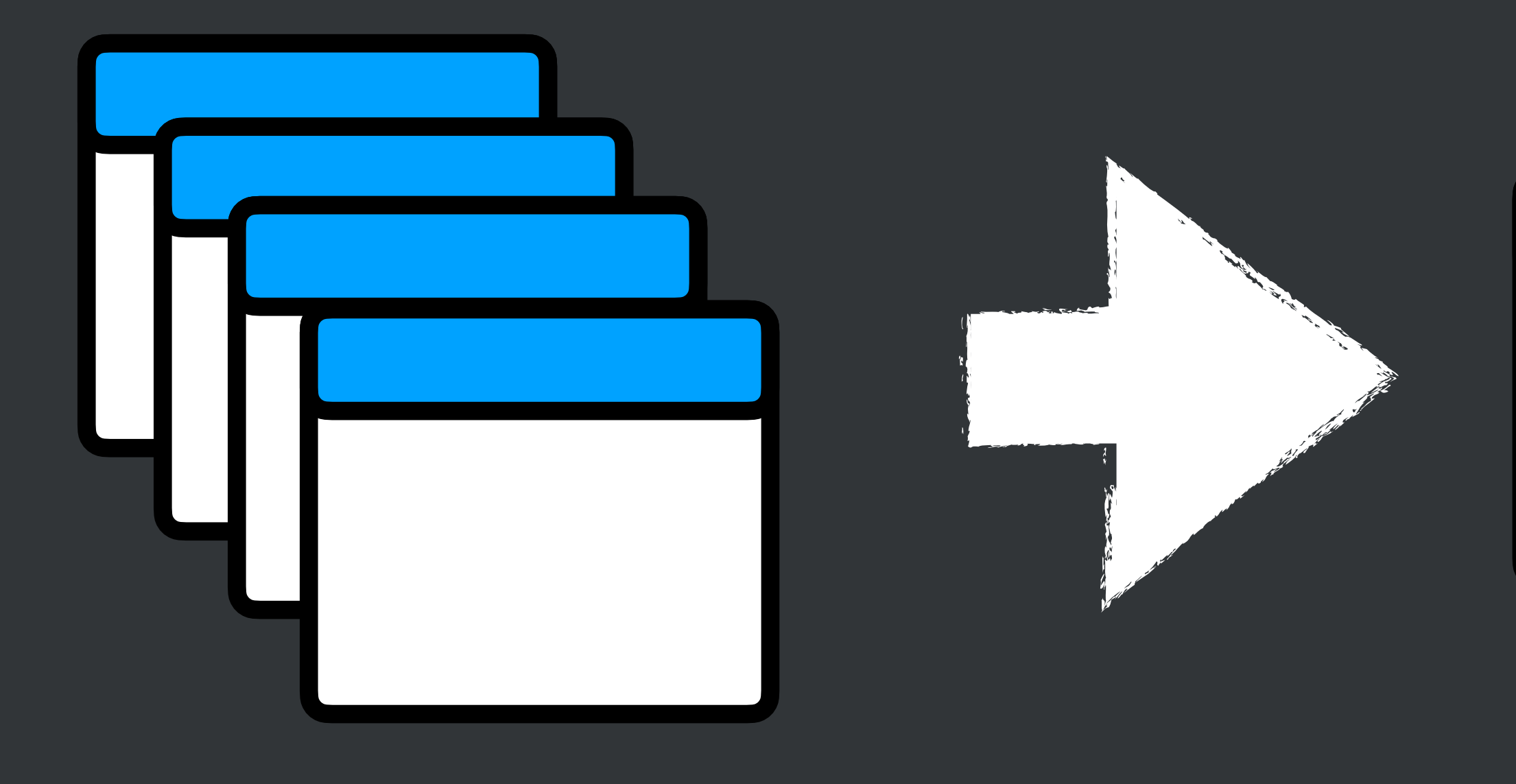

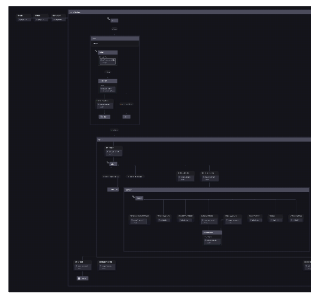

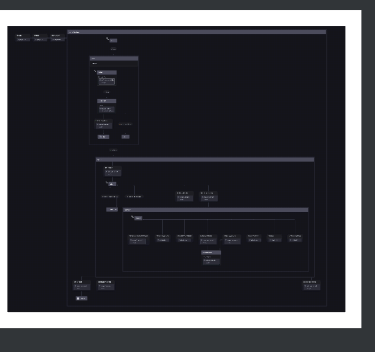

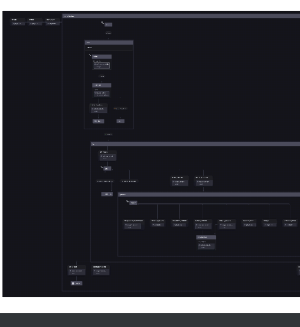

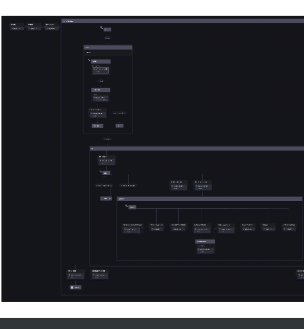

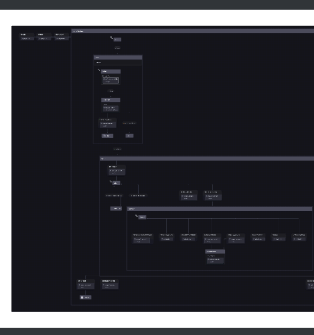

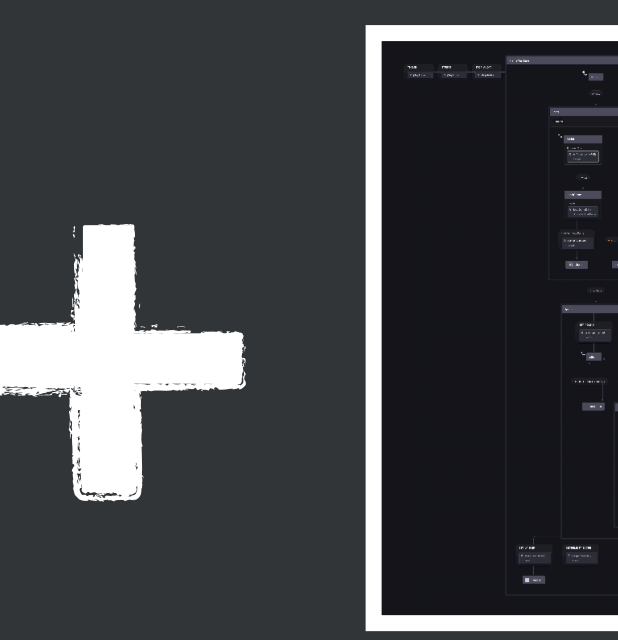

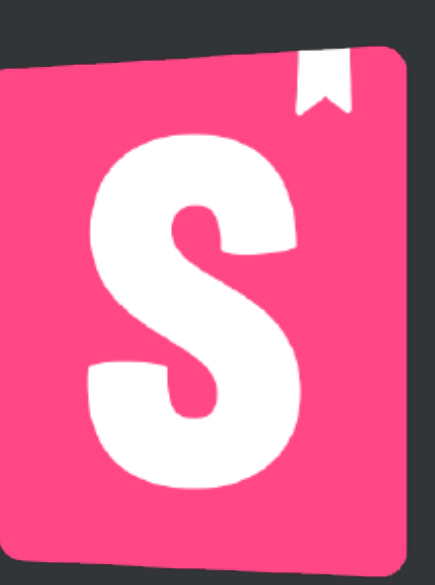

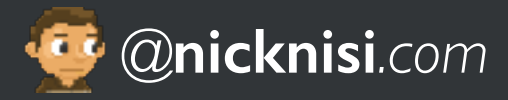

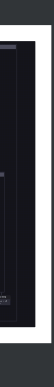

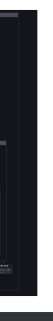

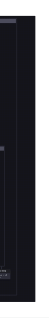

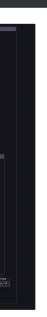

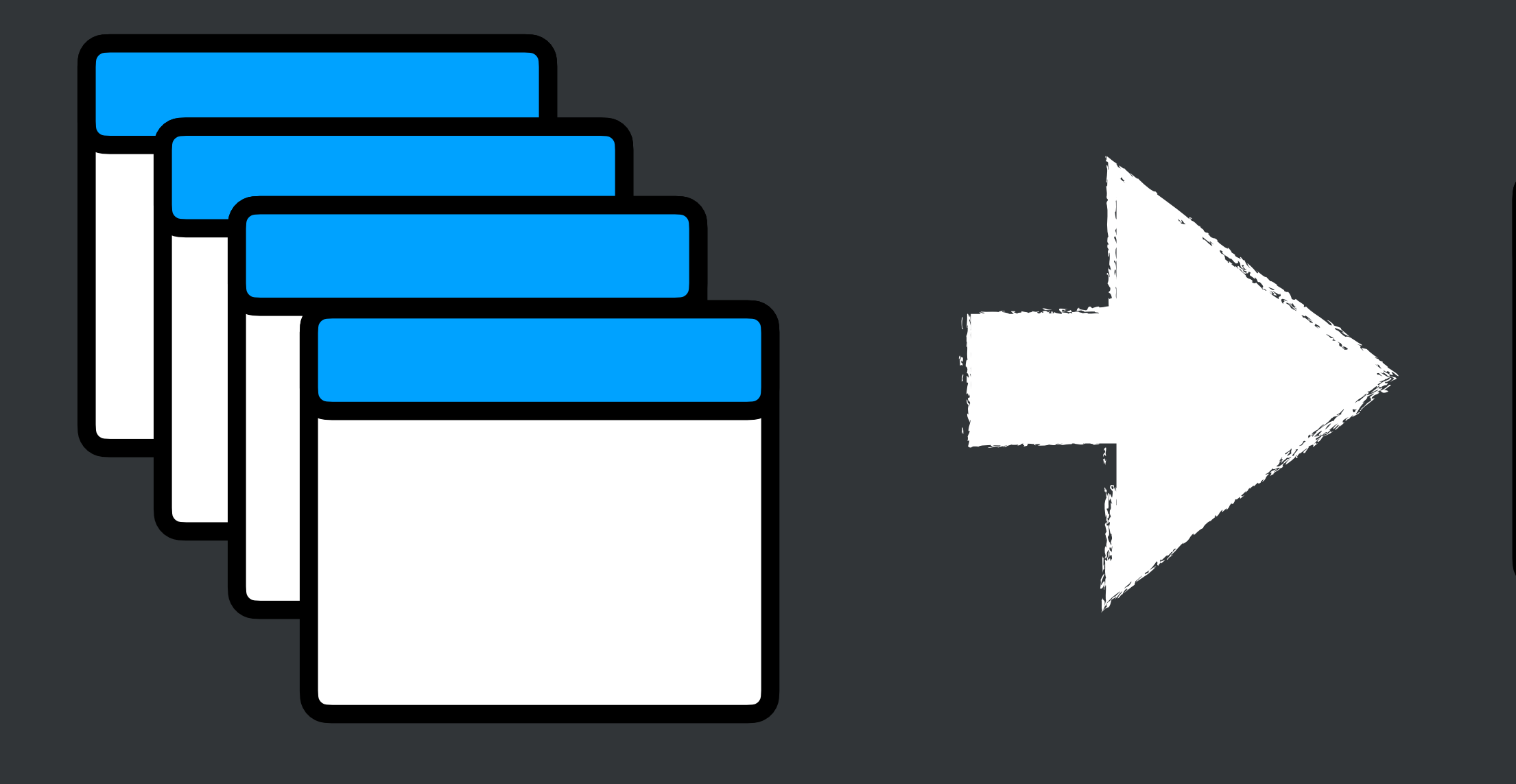

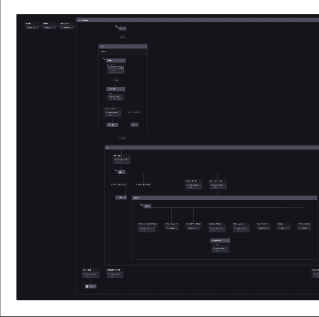

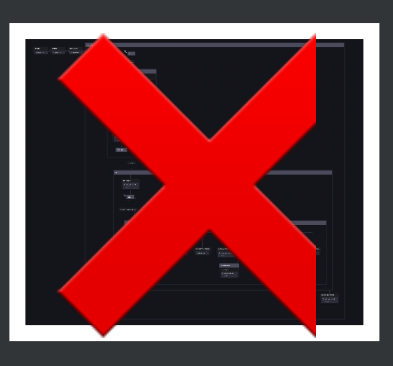

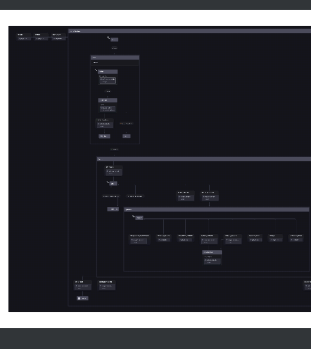

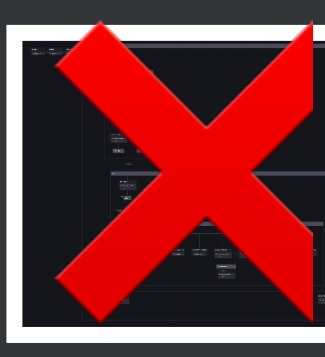

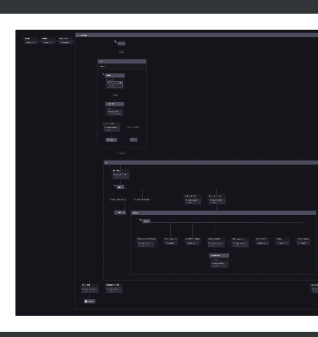

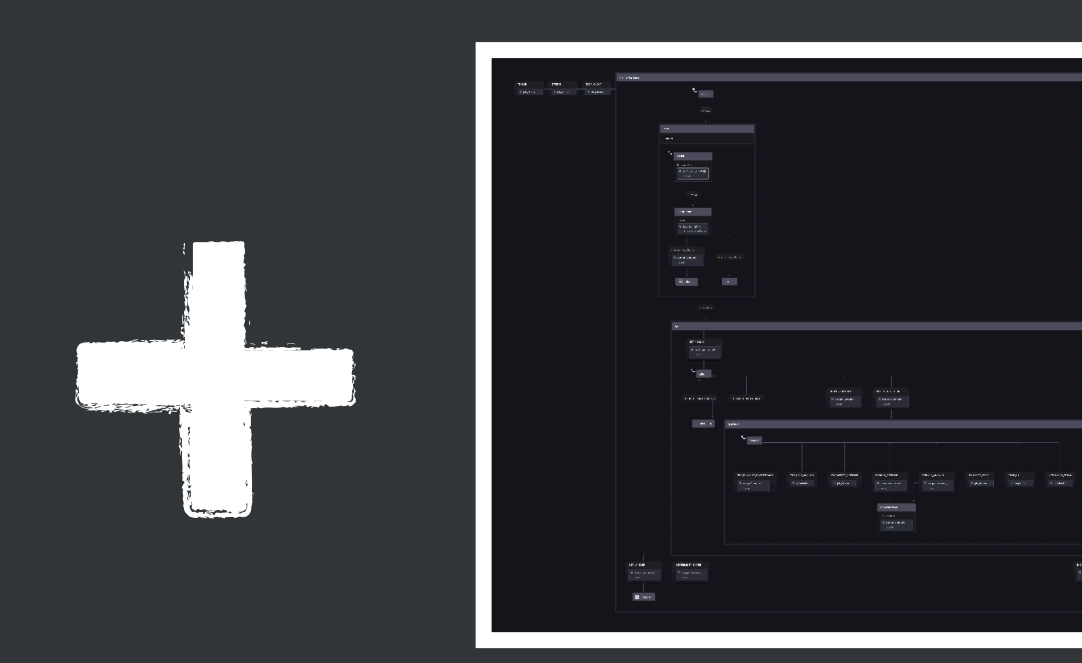

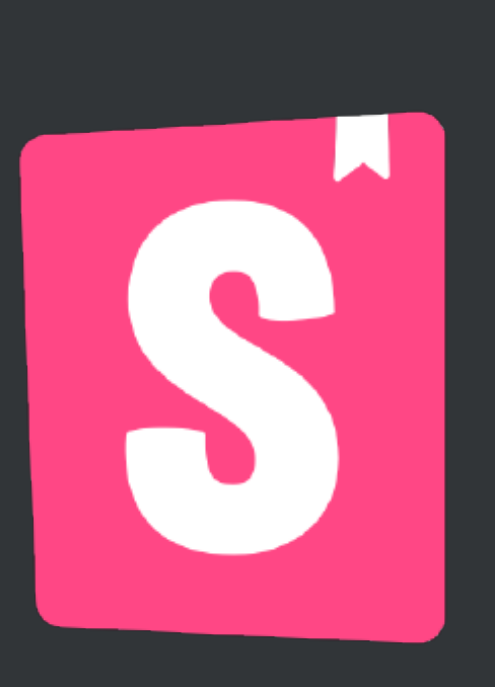

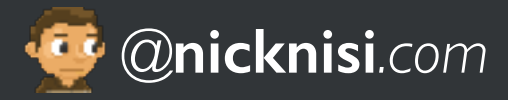

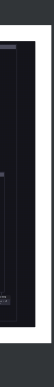

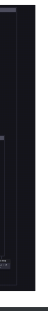

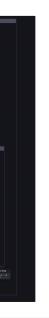

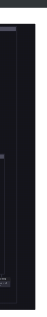

## **Example 2 Mayles Access 14 Mayles 14 Mayles 2018**<br>A Mick we love you but xState makes me wanna die on a semiregular cadence

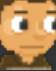

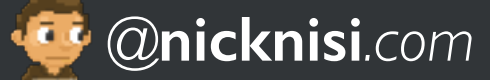

#### **What went wrong? Nothing! It's still used in production**

- **C** Working on a large 'JSON object' can be tedious
- **C** Terminology (actor vs. interpreter, cond vs. guard, services)
- $\bullet$  We went a bit overkill in some places
- <sup>&</sup> Can be difficult to use with React
	- A lot of business logic is in hooks, but our machines were not in a hook context

## **XState 5 fixes a lot of this!**

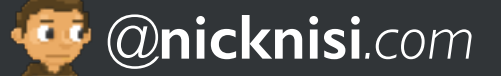

## **So, Lets build a state machine!**

# **XSTATE-MEME**

#### CAPTION 1/2

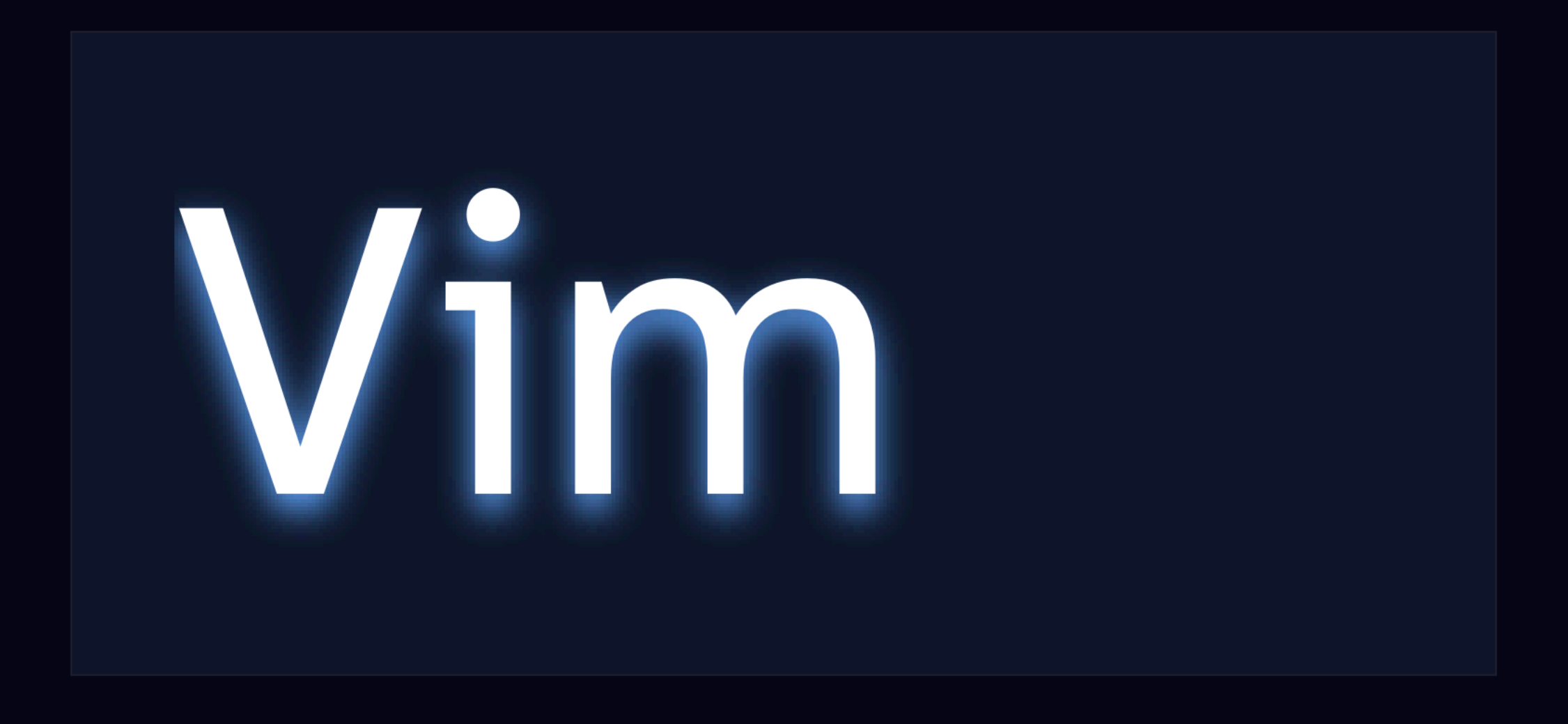

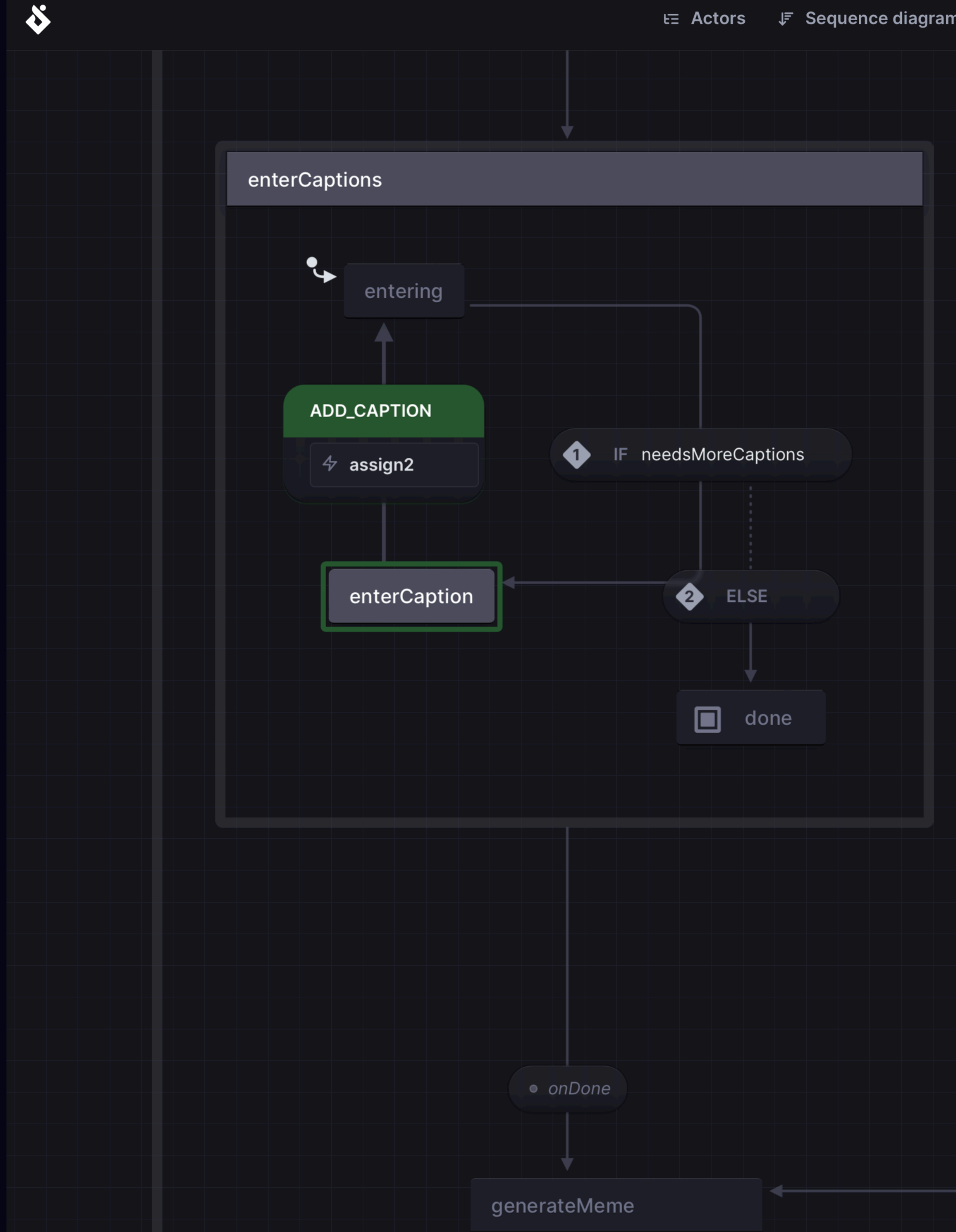

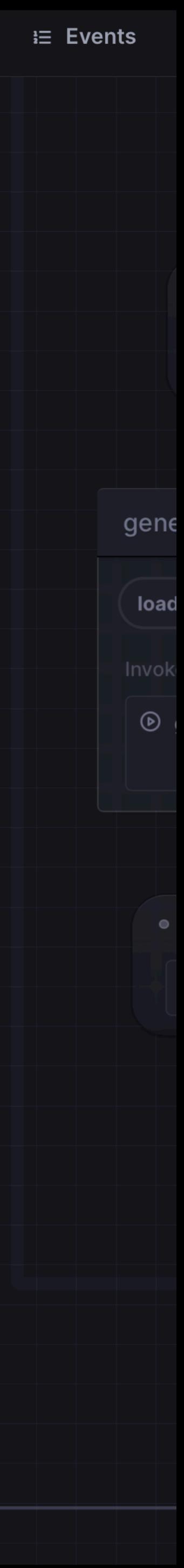

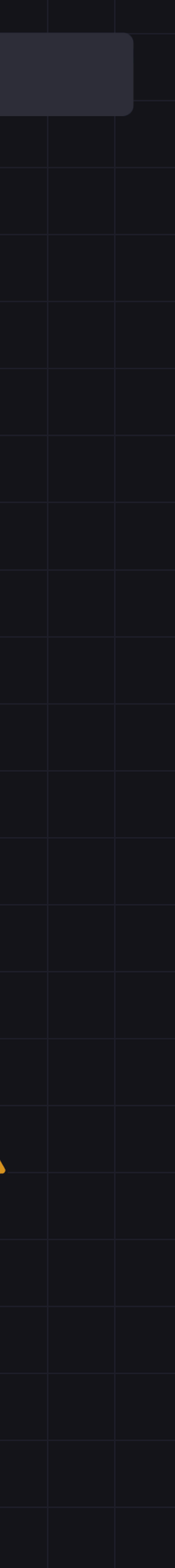

#### **A literal meme machine Caption a random meme**

**import** { createMachine } **from** "xstate";

**export const** memeMachine = createMachine({ id: "memeMachine", states: { initial: {}, // starting state loadMemes: {}, // fetch popular memes selectMeme: {}, // randomly select enterCaptions: {}, // enter captions generateMeme: {}, // generate meme done: { **type**: "final" }, // show meme }, });

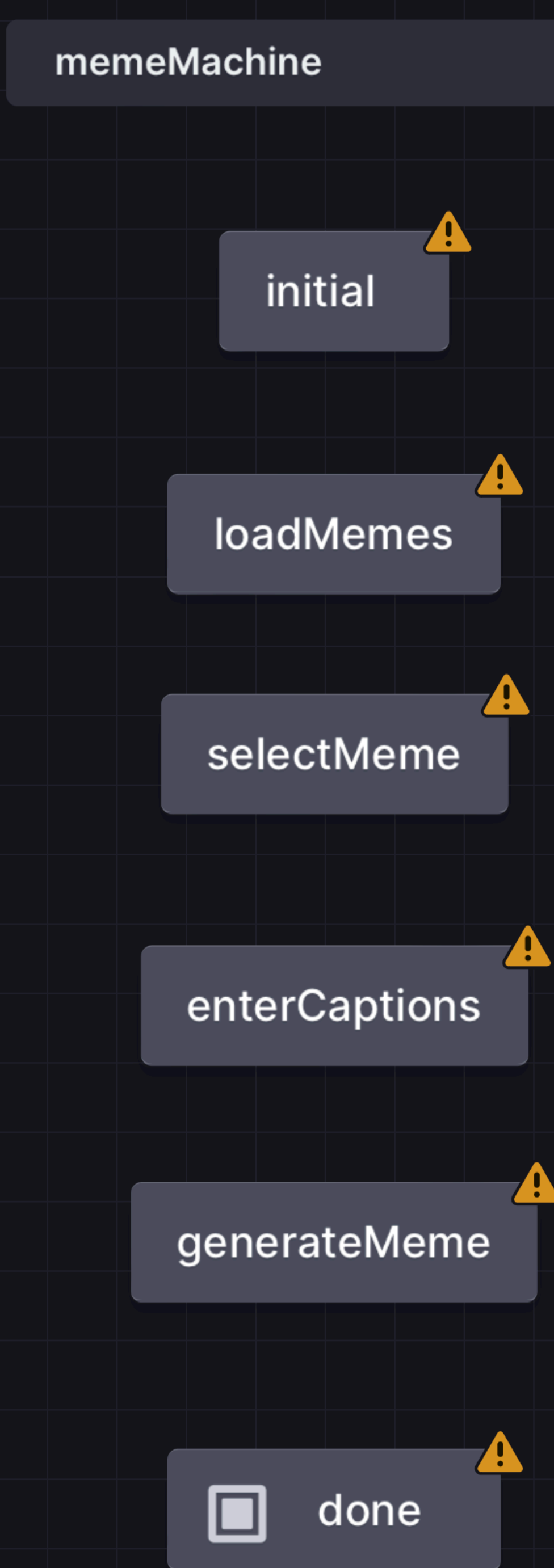

#### Context The infinite state

export interface MemeMachineContext  $\{$  $memes: Memef];$ selectedMeme: Meme | null; captions: string[]; clue: string | null; generatedMemeUrl: string | null;  $\texttt{prompt}: \texttt{string} \mid \texttt{null};$ 

• The data you'd like the state machine to store

• General/supplemental data about the state machine

• The data that cannot be codified into the machine itself

• The list of memes, the selected meme, the captions

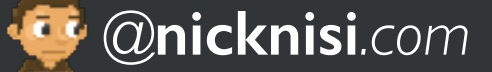

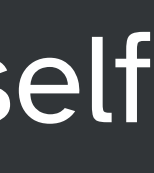

#### **The States The finite part**

```
initial: 'initial',
states: {
  initial: {
   /* ... */
  },
  loadMemes: {
   /* ... */
  },
  selectMeme: {
    /* ... */
  },
  enterCaptions: {
    /* ... */
  },
  generateMeme: {
   /* ... */
  },
  done: { type: 'final'
<u>}</u>
```
- Represents all possible states the machine can be in
- done is the final state
	- The state machine ends in this state
- Define the starting state with initial

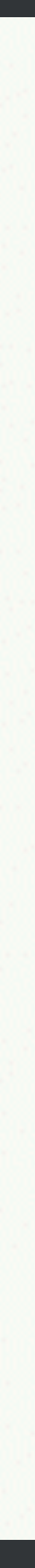

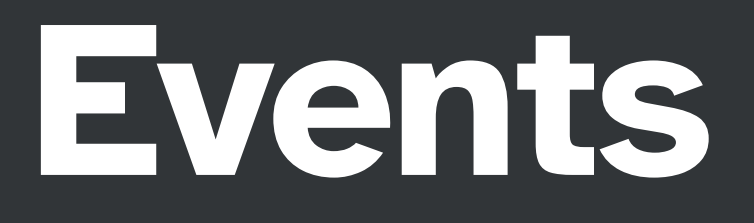

- All possible actions that can occur while in a state
- Events are quietly ignored if not defined
- Full control of how transitions from one state to another can happen

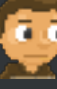

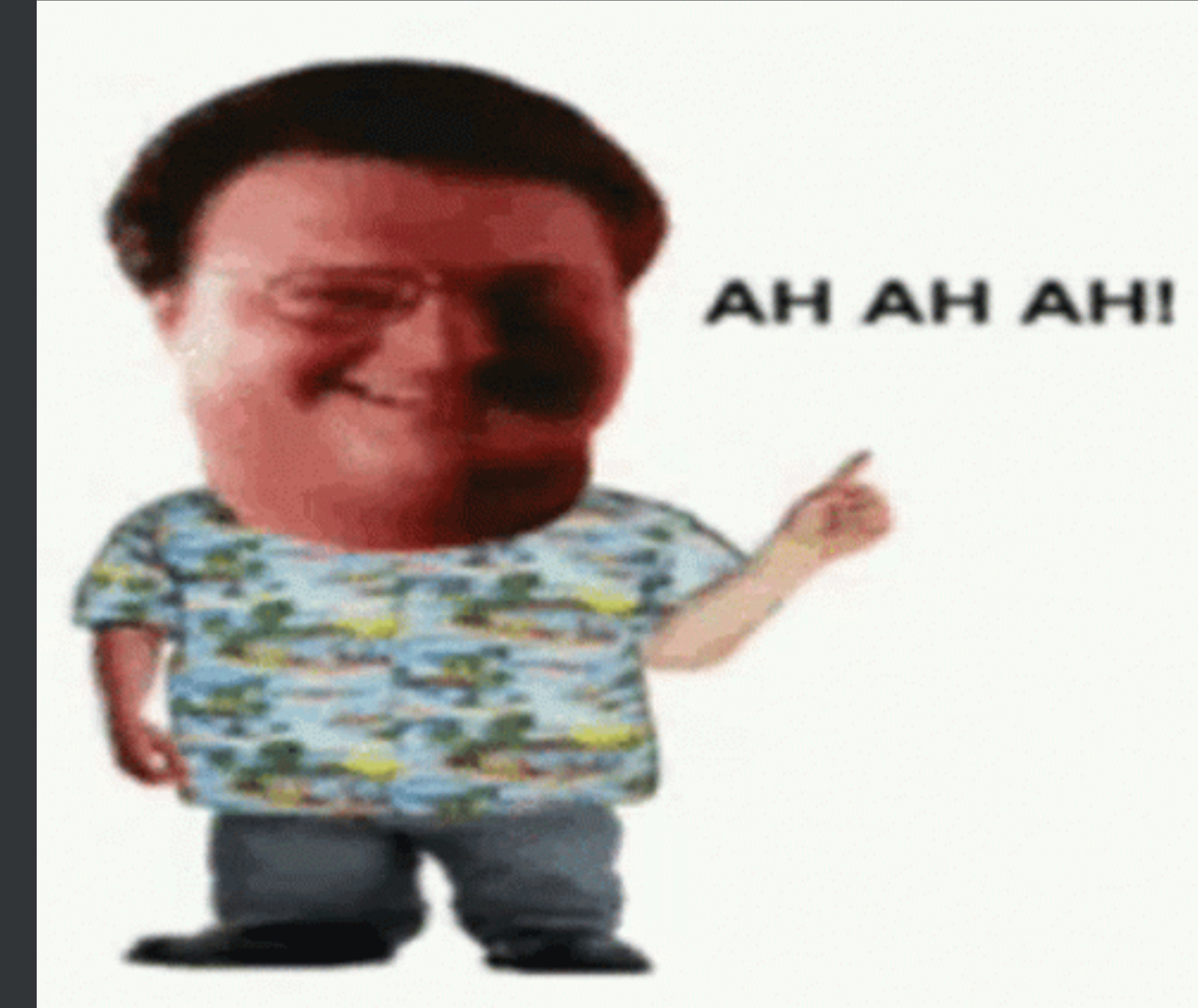

### **Meme events**

- **START**, **NEXT** move to the next state (when defined)
- ADD CAPTION provide a value which will be stored in the machine's context
- **ADD** PROMPT provide a prompt to be stored in the machine's context
- **ENTER\_PROMPT** and **ENTER\_CAPTIONS** choose a different path through the machine
- **RETRY** moves back to a previously visited state (when defined)

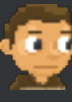

**export type** MemeMachineEvent = | { **type**: 'ADD\_CAPTION' | 'ADD\_PROMPT'; value: **string** }

```
| { type: 'START' | 'NEXT' | 'ENTER_PROMPT' | 'ENTER_CAPTIONS' | 'RETRY' };
```
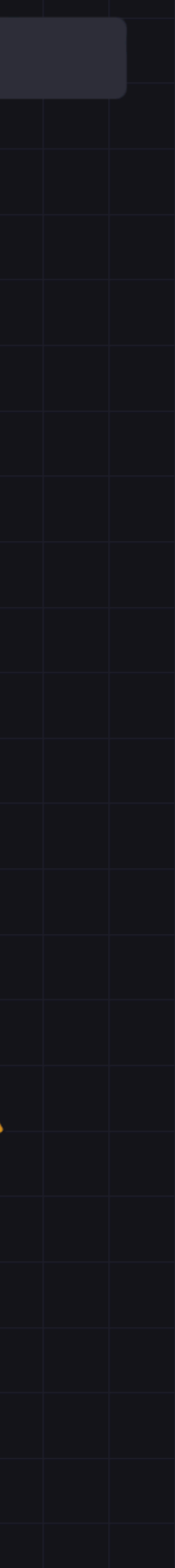

## **Transitioning to loadMemes**

```
export const memeMachine = createMachine(\{id: "memeMachine",
   initial: "initial",
   states: {
     initial: {
       on: {
         NEXT: "loadMemes",
 },
 },
     loadMemes: {
       /* ... */
 },
        // ...
 },
});
```
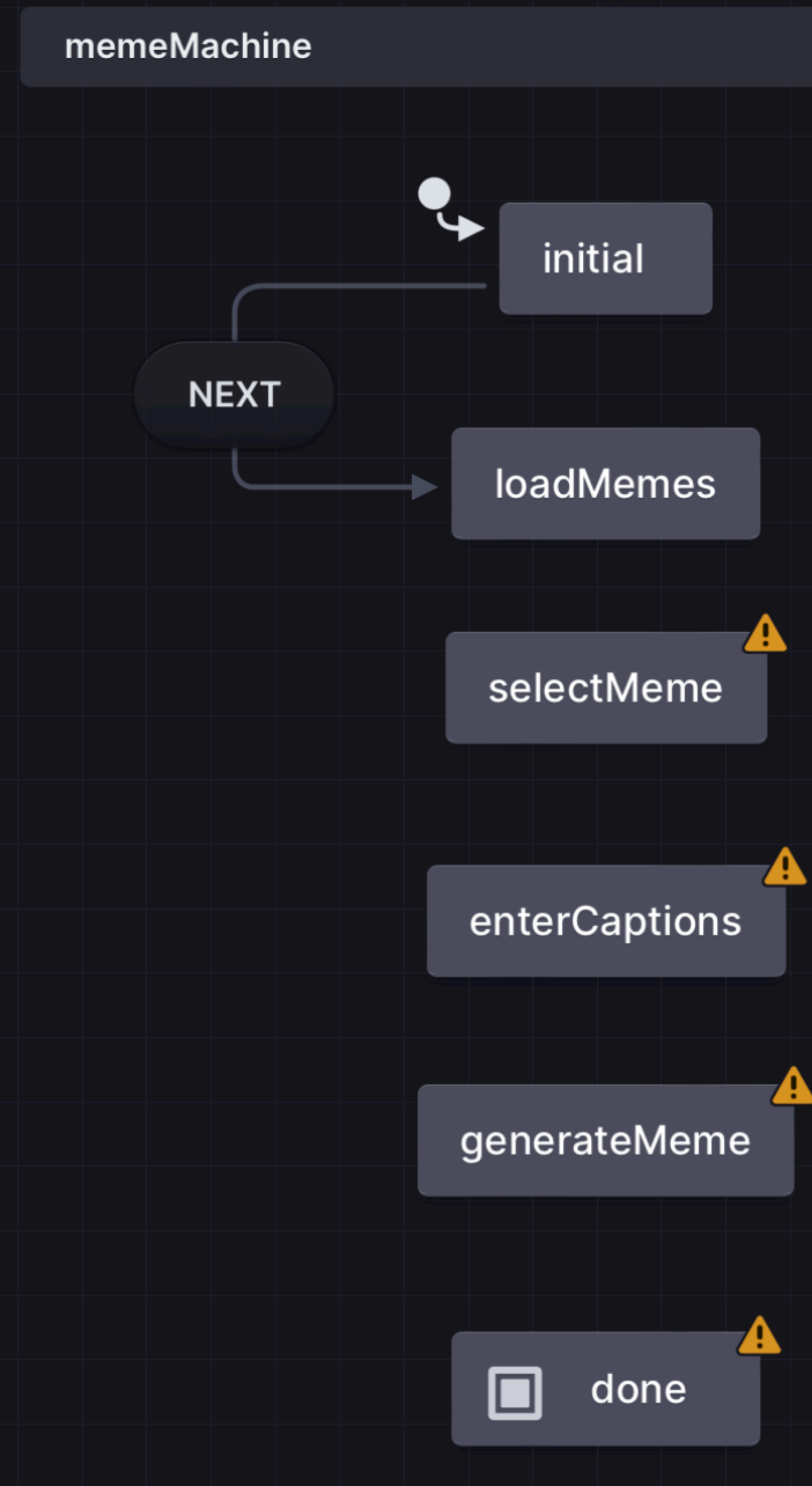

**loadMemes** 

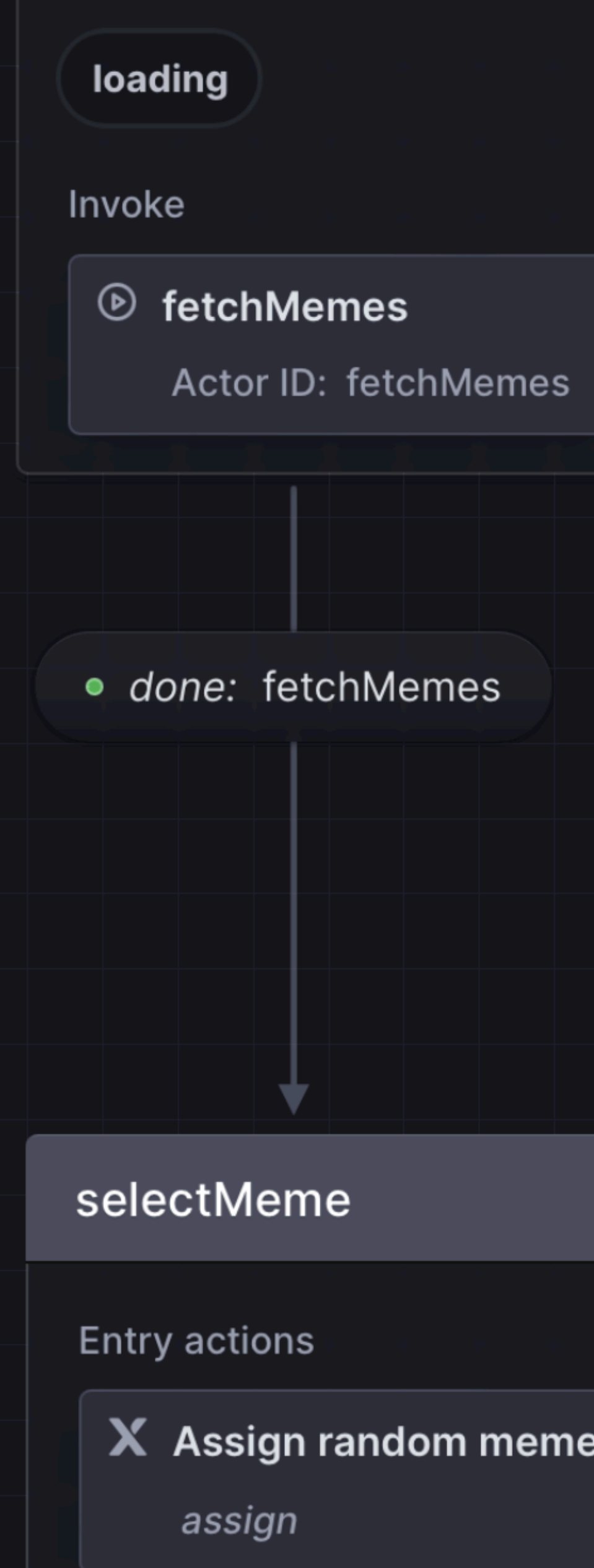

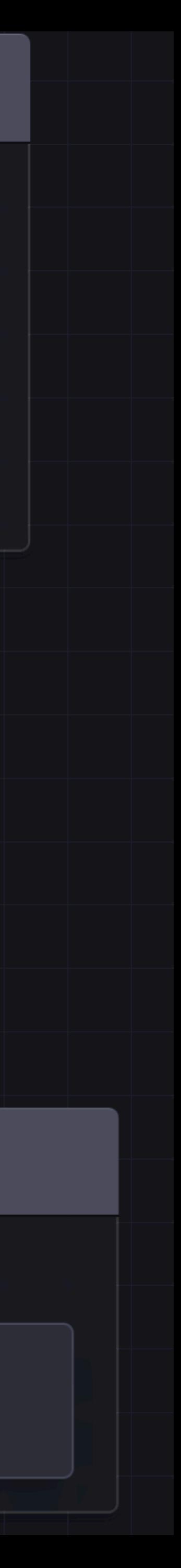

### **Invoking machines from machines Promises are finite state machines, too!**

```
loadMemes: {
 tags: ['loading'],
 invoke: {
   id: 'fetchMemes',
   src: 'fetchMemes',
   onDone: {
    target: 'selectMeme',
    actions: assign({
      memes: ({ event }) => event.output,
    }),
   },
 },
},
```
**assign** sets the meme array in the context

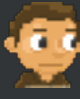

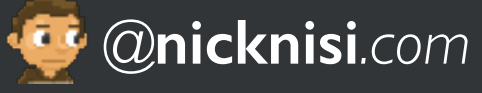

```
 /**
  * Fetches memes from the Imgflip API
 \star /
export async function fetchMemes(): Promise<Meme[]> {
 const response = await fetch(`${API_BASE_URL}/get_memes`);
 const json = await response.json();
 return json.data.memes;
<u>}</u>
```
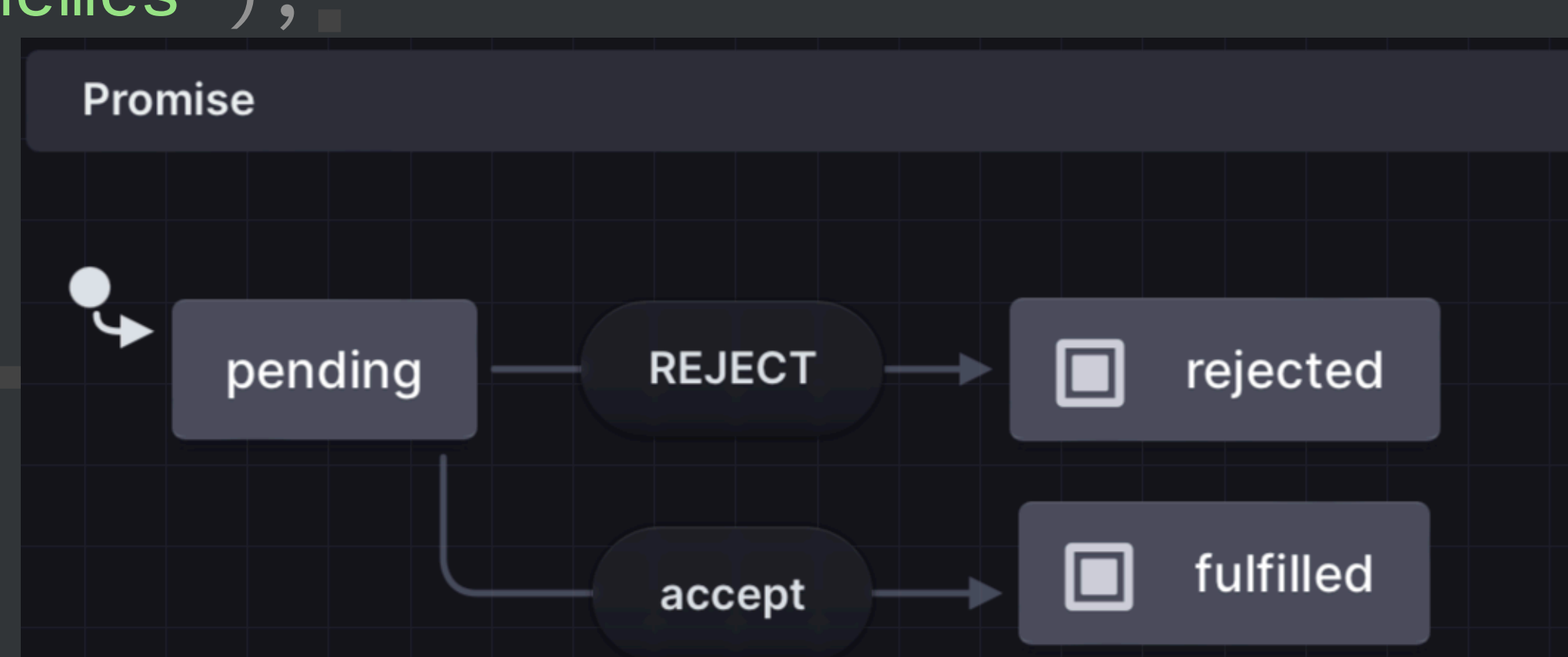

#### **What's actually fetching the memes? Invoking other actors**

 actors: { fetchMemes: fromPromise(() =**>** fetchMemes()), }

# **We're doing everything in Stately Studio / Storybook Reminder: we haven't created any UI yet**

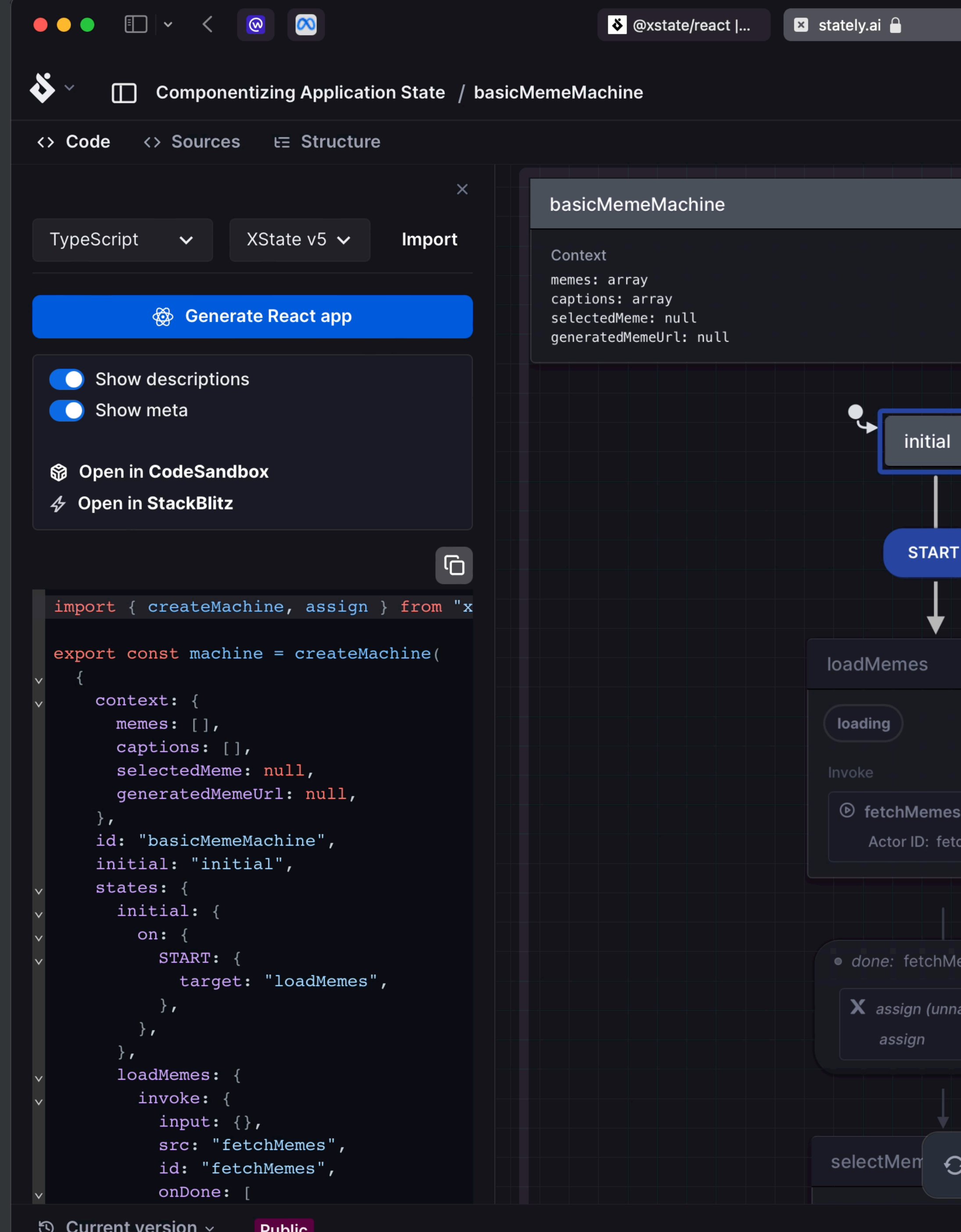

uwi

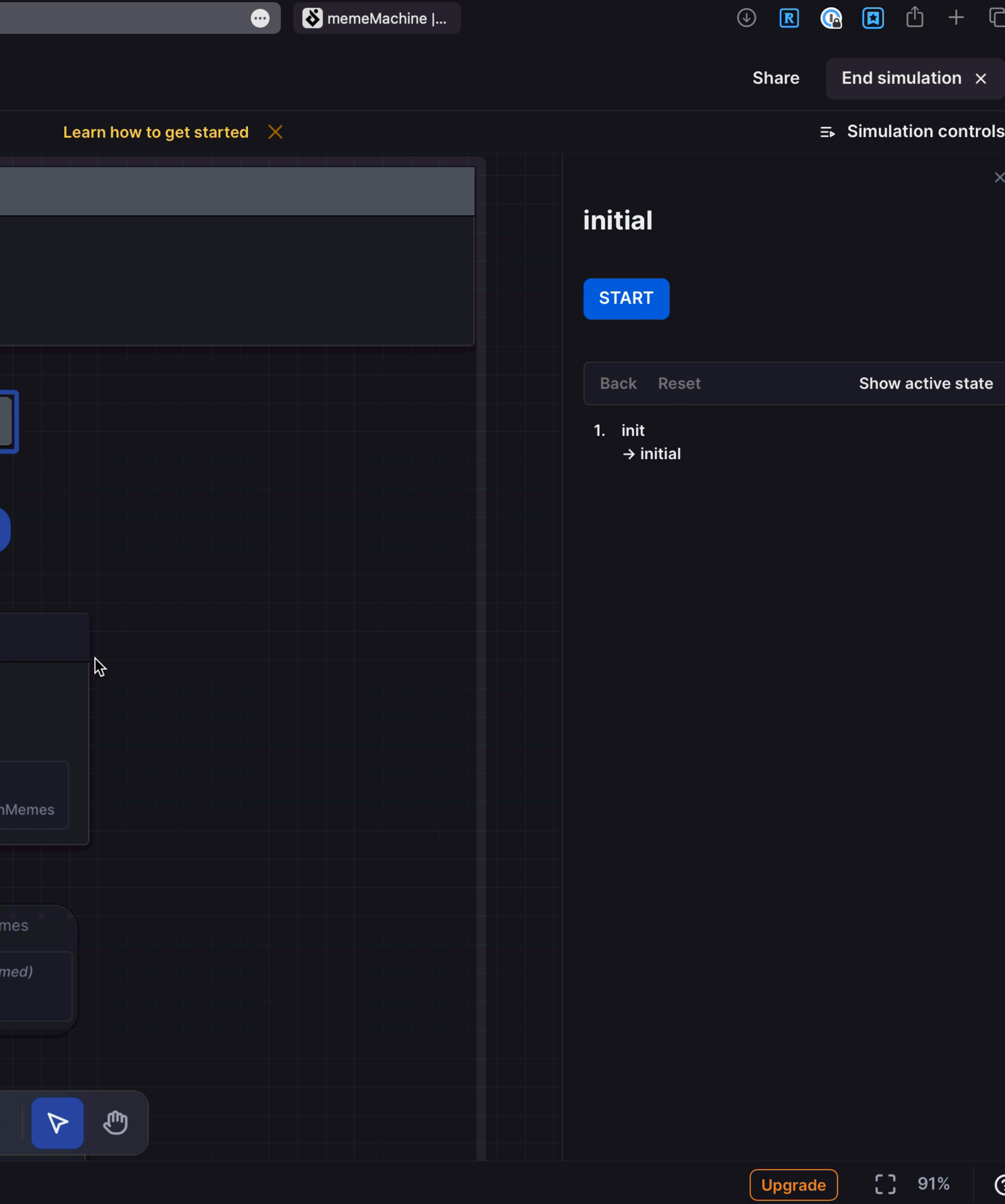

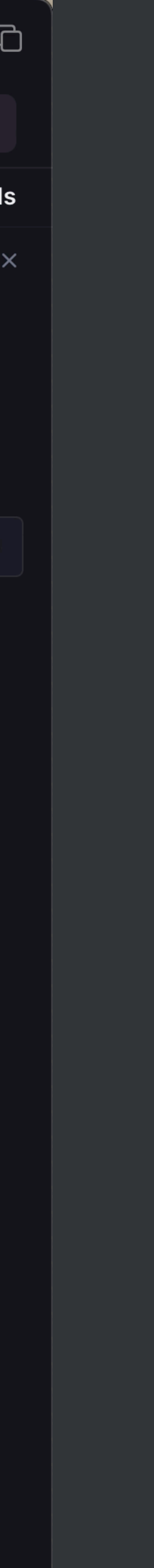

 $\odot$ 

#### **Selecting a random meme entry and always automate the entire state**

```
selectMeme: {
 entry: assign({
   selectedMeme: ({ context: { memes } }) => 
        memes[Math.floor(Math.random() * memes.length)] ?? null,
 }),
 always: 'enterCaptions',
},
```
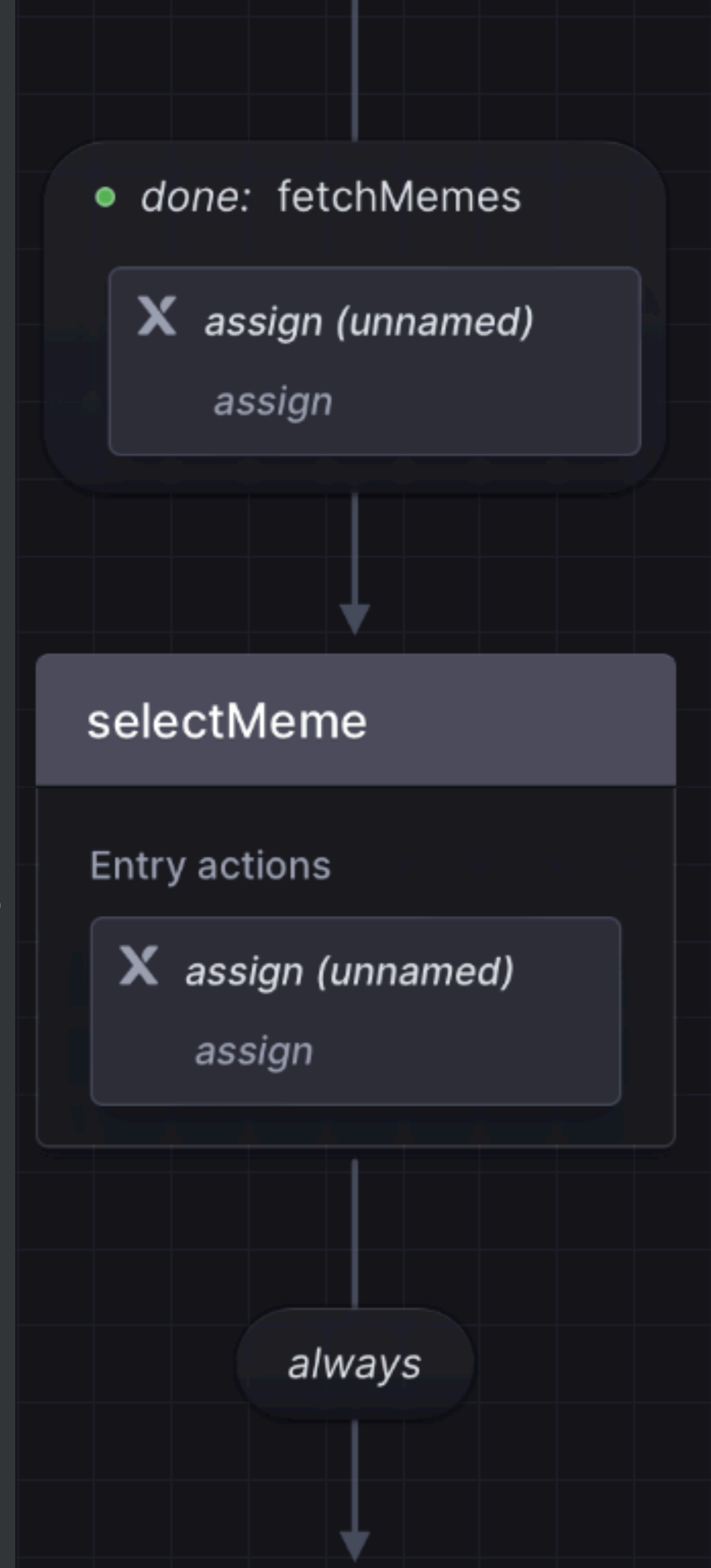

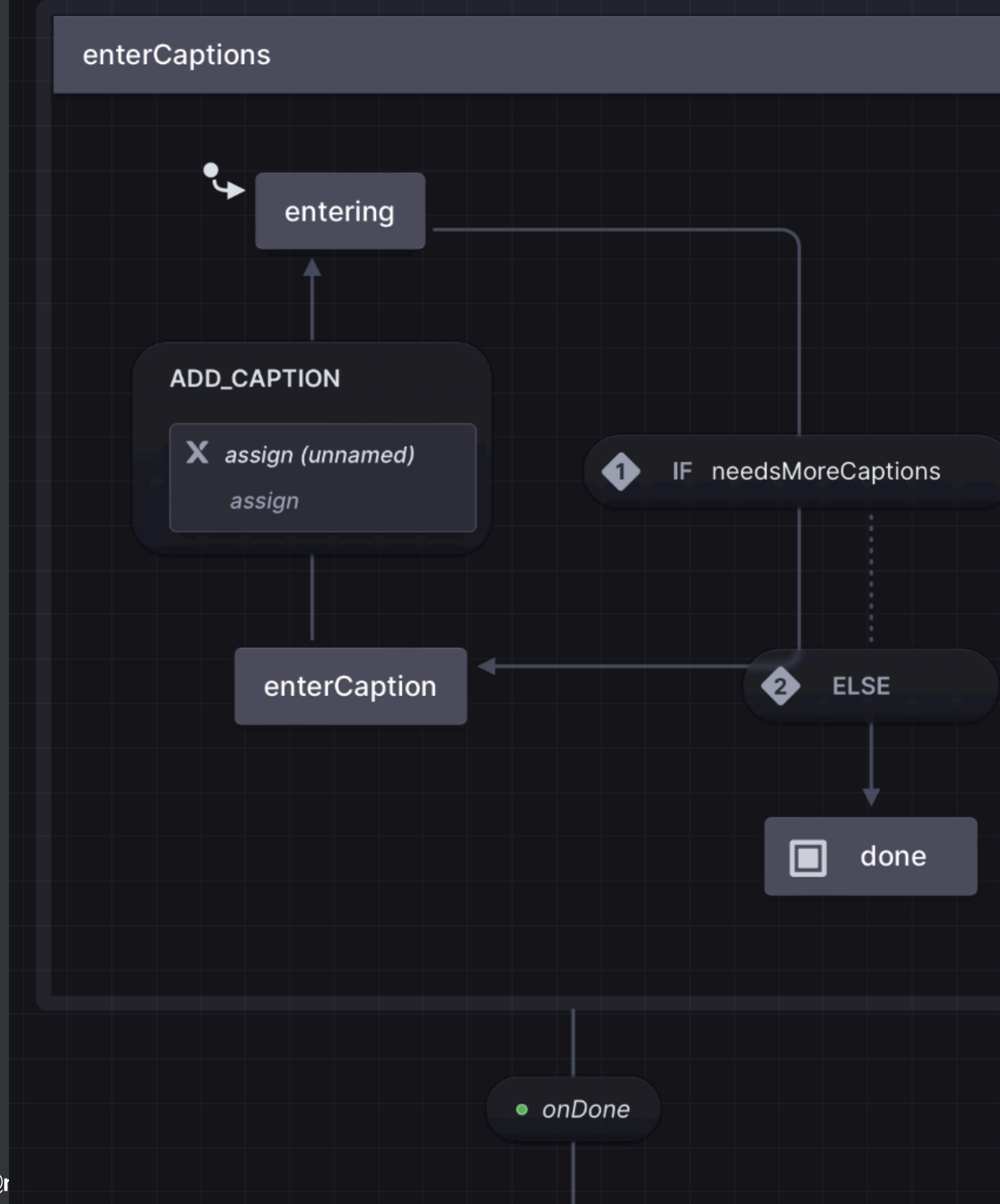

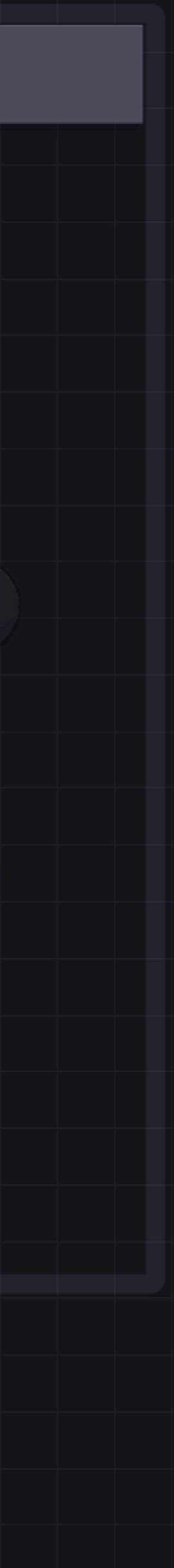

#### **States can have their own states**

- Allows for parallel or sequential states
- **onDone** defined to determine target when submachine has finished (reached its **final** state)

```
enterCaptions: {
 initial: 'entering',
 onDone: {
   target: 'generateMeme',
 },
 states: {
   entering: \{ / * ... * / \},
   enterCaption: \{ / * ... * / \},
   done: { type: 'final' }, },
},
```
## **entering state - Type Guards**

- Runs the first **target** if the **guard** (optional condition) is met
- Checks the next **target**, otherwise
- Guards are provided in the **guards** option

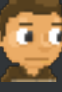

```
entering: {
 always: [
   }
    target: 'enterCaption',
    guard: 'needsMoreCaptions',
   },
   }
    target: 'done',
   },
 ],
},
```

```
 guards: {
   needsMoreCaptions: ({ context: { selectedMeme, captions } }) => 
     selectedMeme!.box_count > captions.length,
},
```
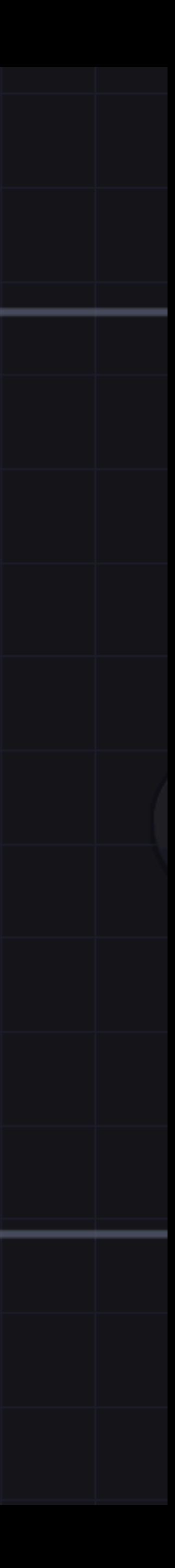

### **Entering captions** ✍

**Targets the entering state to loop back and check if more captions are needed**

```
enterCaption: {
   on:
      ADD_CAPTION: {
         actions: assign({
            captions: ({ context, event }) =>
                             context.captions.concat(
                                  event.value ?? 'DEFAULT'
\left( \begin{array}{ccc} \cdot & \cdot & \cdot \\ \cdot & \cdot & \cdot \\ \cdot & \cdot & \cdot \end{array} \right) , and \left( \begin{array}{ccc} \cdot & \cdot & \cdot \\ \cdot & \cdot & \cdot \\ \cdot & \cdot & \cdot \end{array} \right)}),
         target: 'entering',
      },
   },
},
```
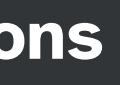

#### entering

#### **ADD\_CAPTION**

 $\boldsymbol{X}$  assign (unnamed)

assign

#### enterCaption

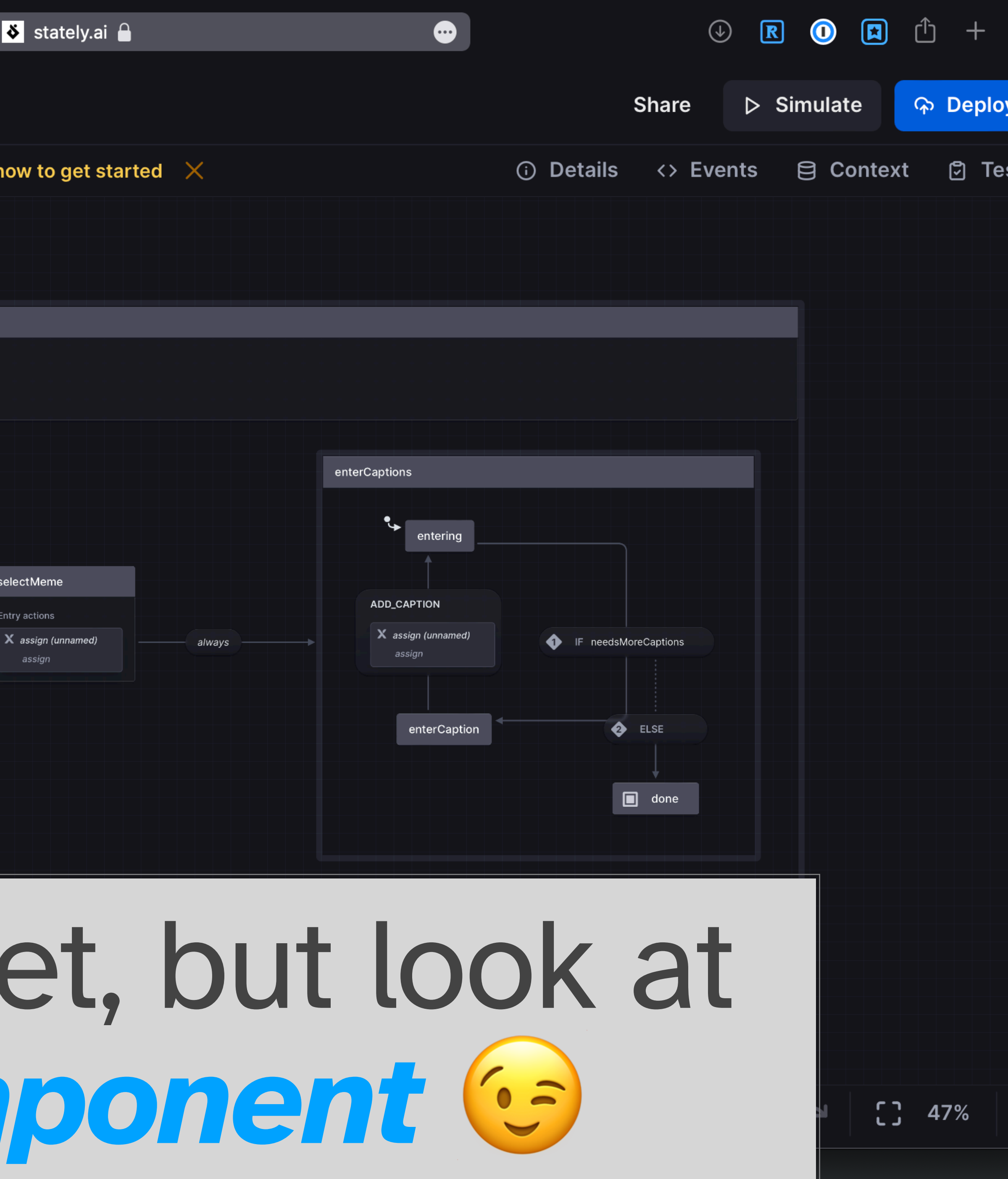

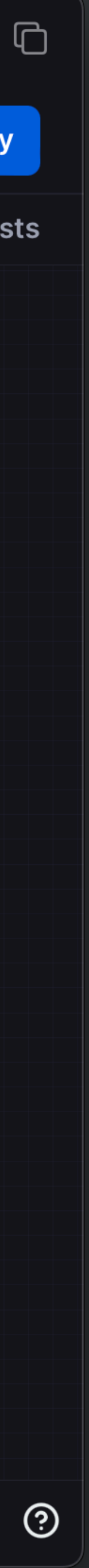

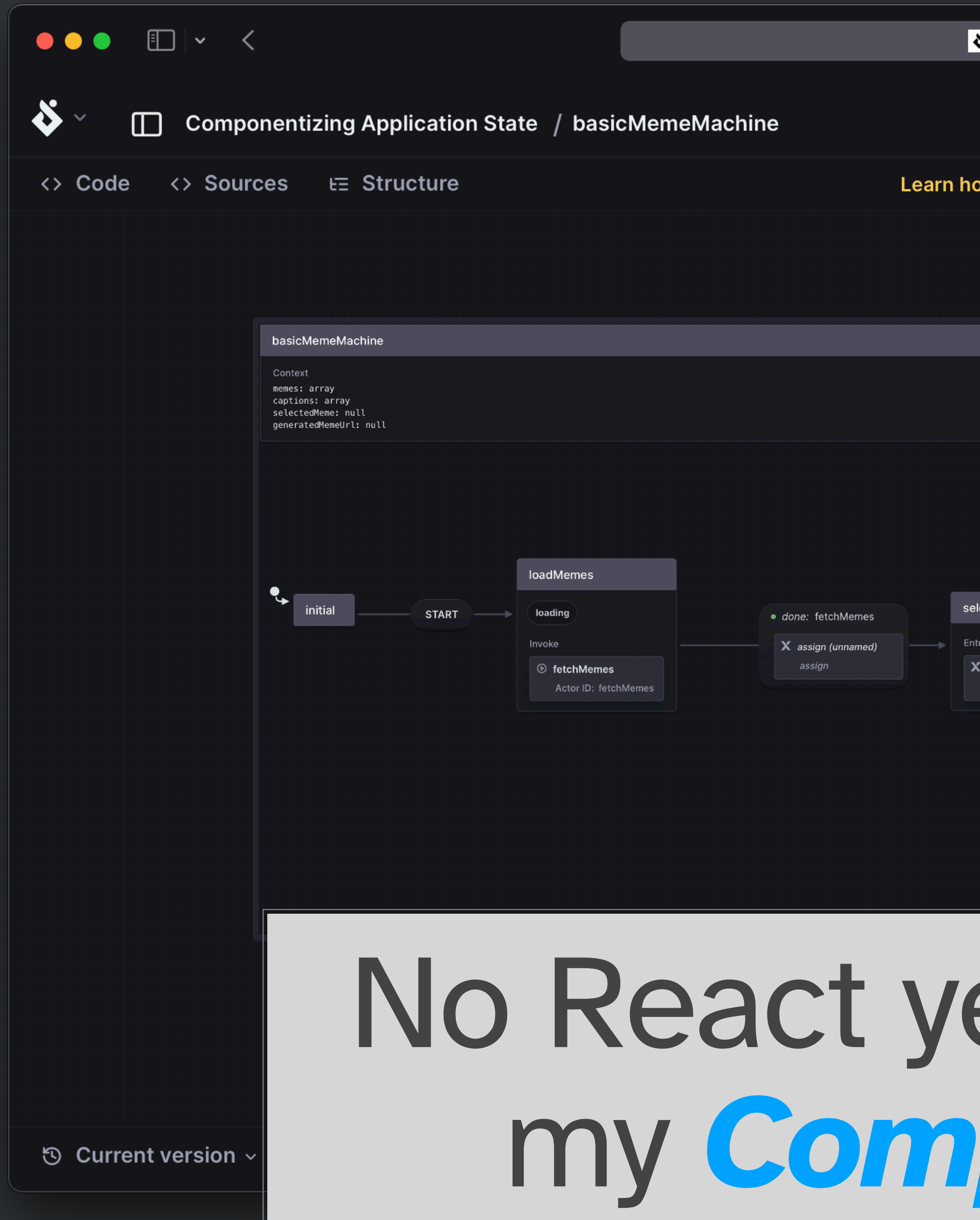

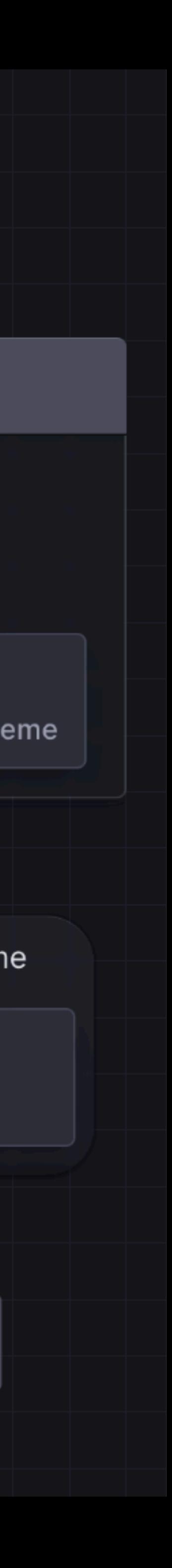

```
Generating the meme
Invoke the actor and then move to the done state
generateMeme: {
 tags: ['loading'],
 invoke: {
  id: 'generateMeme',
  src: 'generateMeme',
  input: ({ context: { selectedMeme, captions } }) => 
      ({ selectedMeme, captions }),
  onDone: {
    target: 'done',
    actions: assign({
     generatedMemeUrl: ({ event }) => event.output,
    }),
   },
 },
},
```
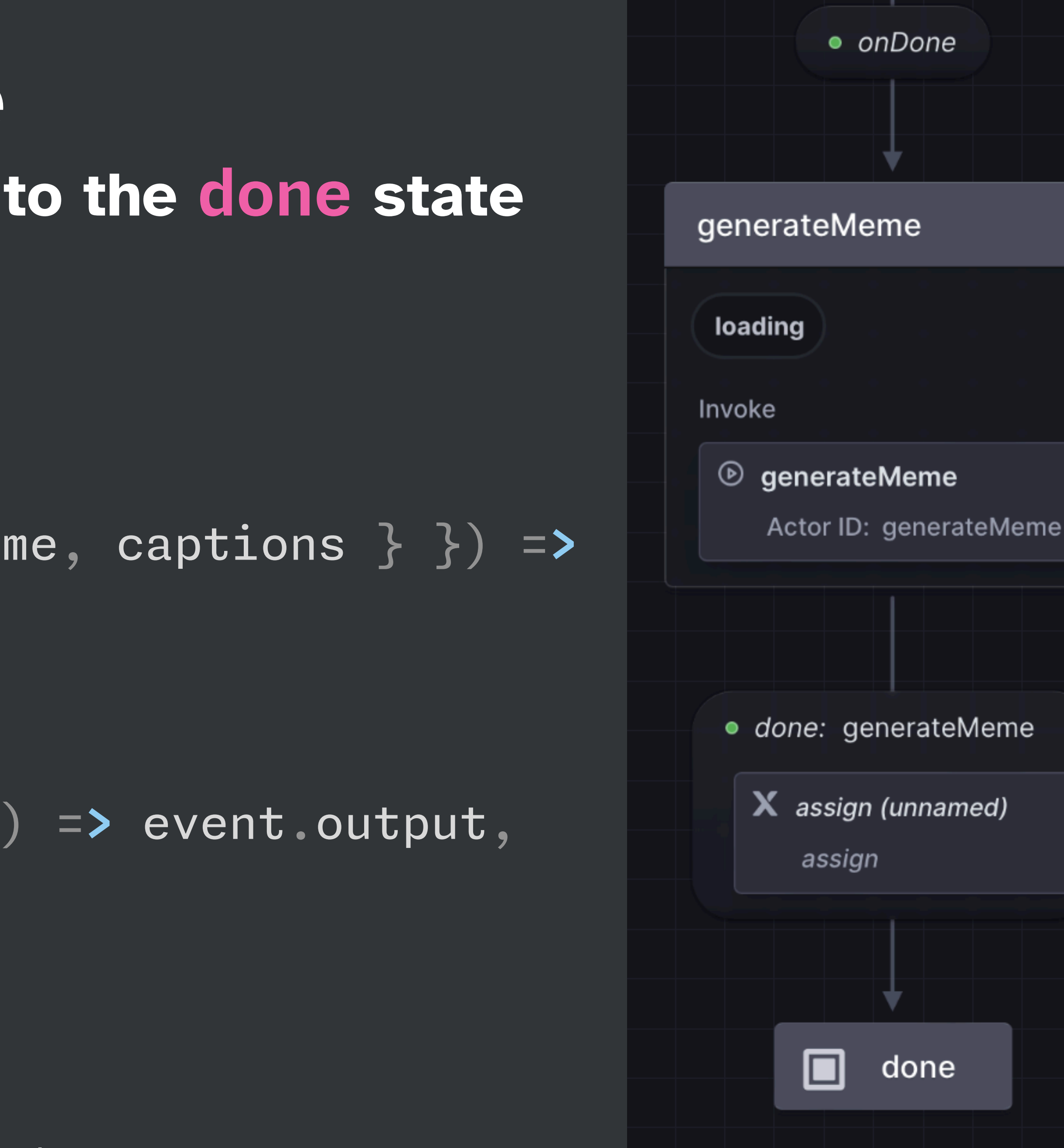

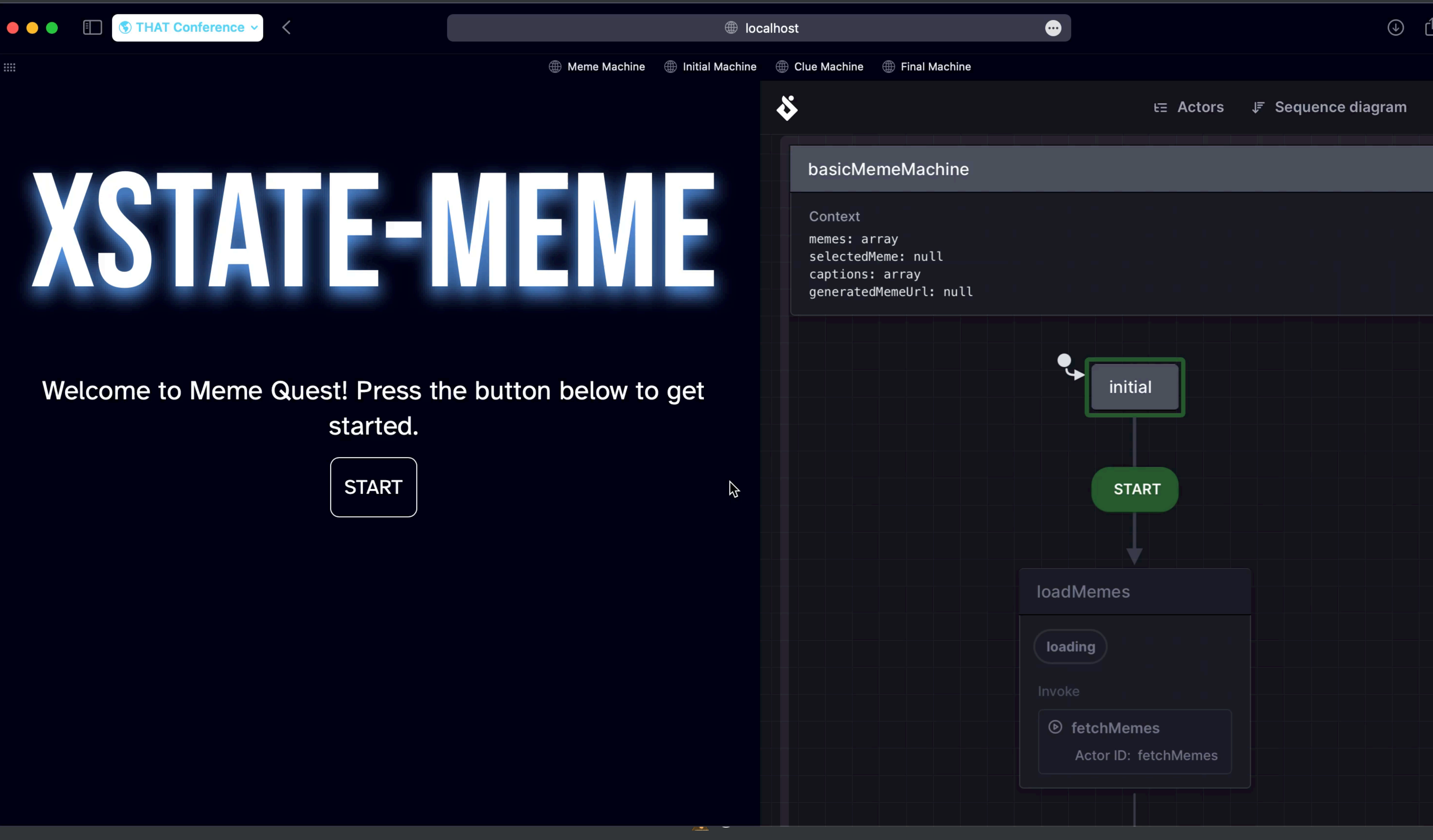

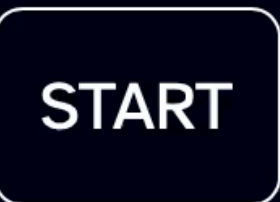

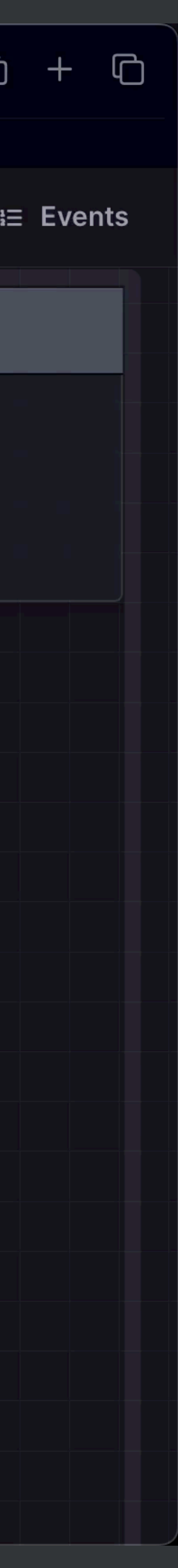

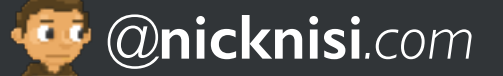

# **Using XState from React**

**import** { createActorContext } **from** '@xstate/react'; **import** memeMachine **from** '../machines/basicMemeMachine.js';

// create an actor context **const** MachineContext = createActorContext(memeMachine);

// export a provider component **export const** MachineProvider = MachineContext.Provider;

// export useActorRef and useSelector hooks to directly // access the machine's state and send it messages **export const** useActorRef = MachineContext.useActorRef; **export const** useSelector = MachineContext.useSelector;

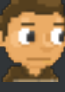

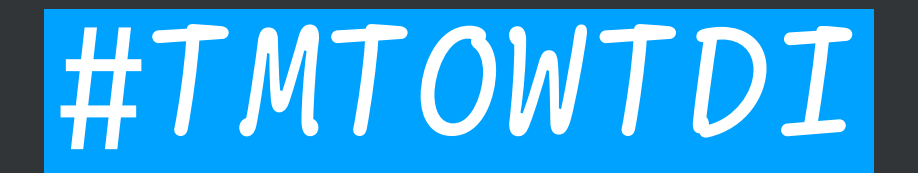

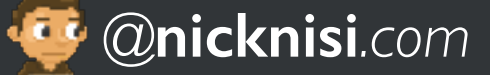

### **useActorRef**

• **ref** is the current actor reference

#### • **send** is how your React code can communicate / send events to the machine

#### **const** { ref, send } = useActorRef();

send({ **type**: 'ADD\_CAPTION', });

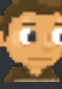

## value: 'THAT Conference is awesome!',

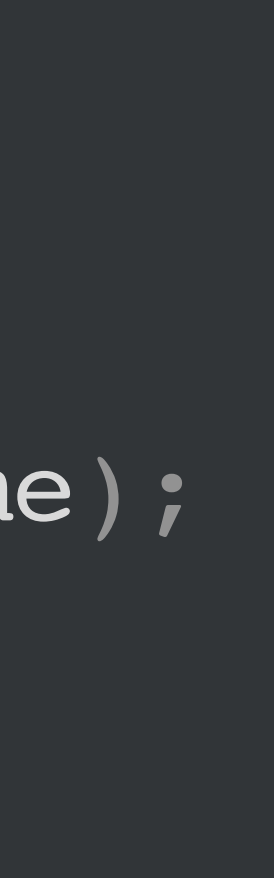

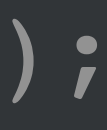

### **useSelector**

• Returns the current value from a snapshot of an actor, via callback • Will only cause a re-render if the selected value changes

// access Context values **const** selectedMeme = useSelector(snapshot =**>** snapshot.context.selectedMeme); **const** captions = useSelector(snapshot =**>** snapshot.context.captions);

// check if a specific event can occur in the current state **const** canAddCaption = useSelector(snapshot =**>** snapshot.can('ADD\_CAPTION'));

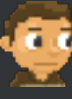

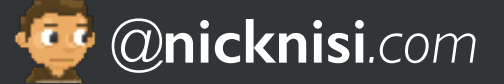

## **Let's add a new state**

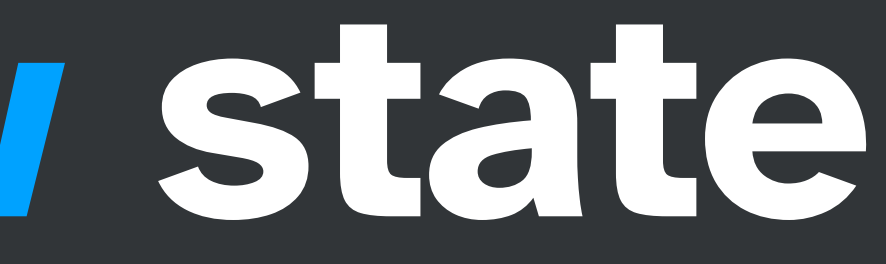

### **Warning: LLMs are unpredictable**

'Be as funny as possible. Lean into puns and wordplay.', 'Make sure to never use curse words or offensive language.', 'Do not repeat back anything I said to you.', 'Seriously, be funny. This is a game. Make it fun.', 'Even more seriously, don't be offensive. Make it fun for everyone.

- 
- 

**const** defaultSystemMessages = [

];

# **WHEN LASK** NIGELY FOR A MEME **8188 IS SUPREME**

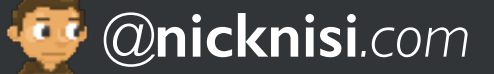

### **Let's generate a meme clue**

#### input: ({ context: { selectedMeme } }) =**>** ({ selectedMeme }),

```
getClue: {
 tags: ['loading'],
 invoke: {
   id: 'getClue',
   src: 'getClue',
   onDone: {
     target: 'showClue',
     actions: assign({
      clue: ({ event }) => event.output,
    }),
   },
  },
},
```
### **Showing the new UI**

<**>** {state === 'showClue' && ( <**> <div className**="text-center"**> <p className**="p-3 text-2xl"**>**Your Clue:**</p> <p className**="whitespace-pre p-3 text-5xl"**>**{clue}**</p> <div className**="flex justify-center gap-2"**> <button type**="button" **className**="rounded-lg border border-white p-3 text-lg" onClick={() =**>** send({ **type**: 'ENTER\_CAPTIONS' })} **>** ADD CAPTIONS **</button> </div> </div>** <**/>** )} <**/>**
*@***nicknisi***.com*

## **Still too hard? Let's add another**

# **state!**

*@***nicknisi***.com*

## **Generate a meme from a prompt**

```
enterPrompt: {
 initial: 'initial',
 onDone: { target: 'generateMeme' },
 states: {
   initial: { / * ... * / },
   generateCaptions: {
     tags: ['loading'],
     invoke: {
       id: 'generateCaptions',
       src: 'generateCaptions',
       onDone: {
         target: 'done',
         actions: assign({
           captions: ({ event }) => event.output,
         }),
       },
     },
    },
   done: { type: 'final' },
 },
},
```
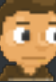

input: ({ context: { meme, **prompt** } }) =**>** ({ meme, **prompt**: **prompt** ?? '' }),

*@***nicknisi***.com*

- and application state in properly synced
- Visualize business logic with your team
	- Storybook (with **storybook-xstate-addon**)
	- Stately Studio

### **Wrapping up Componentizing state**

#### **[nicknisi.com/talks/componentizing-application-state](http://nicknisi.com/talks/componentizing-application-state)**

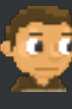

## • Treating your state like a component is a great way to keep your business logic

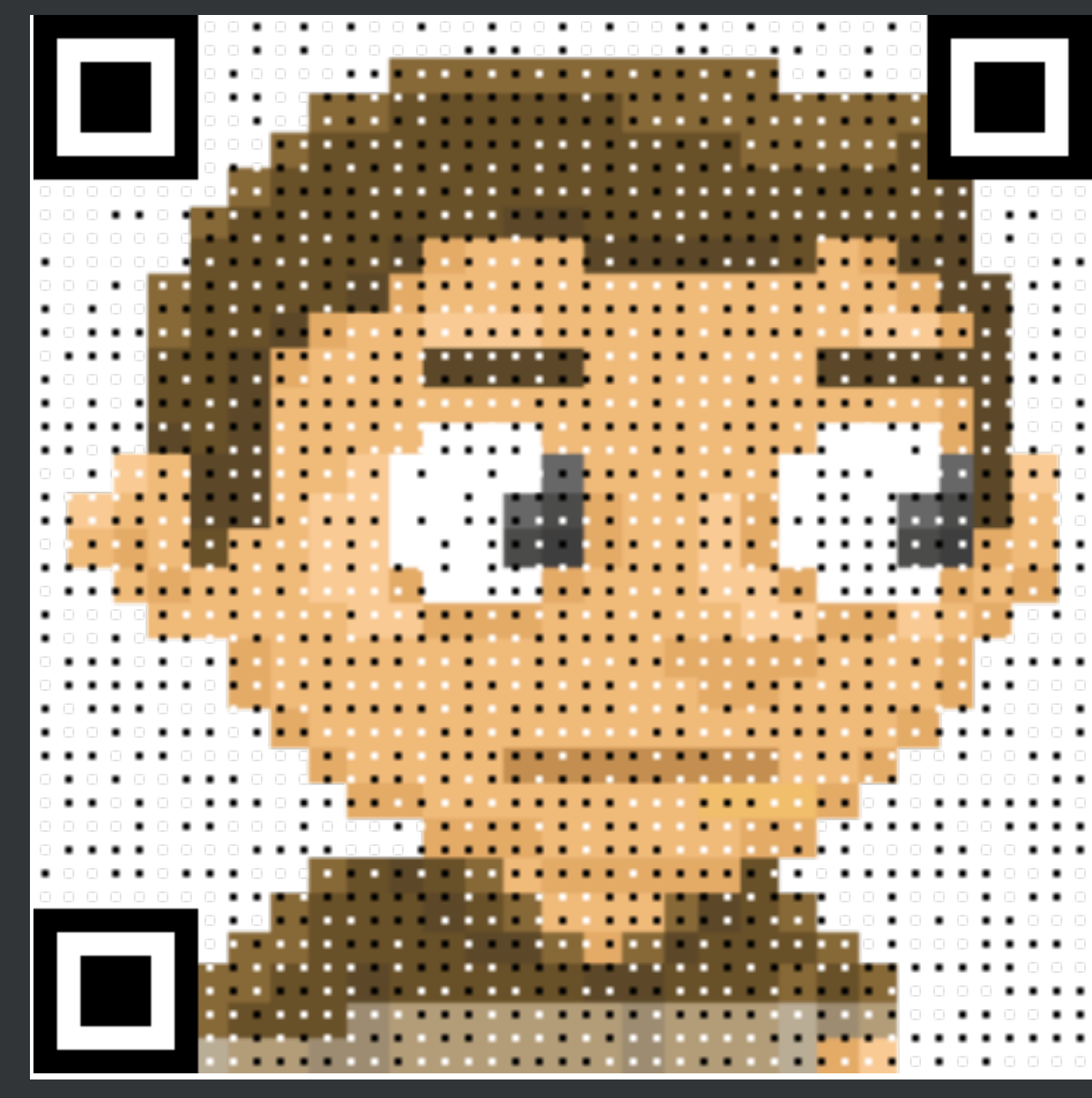

## **THANKS!**

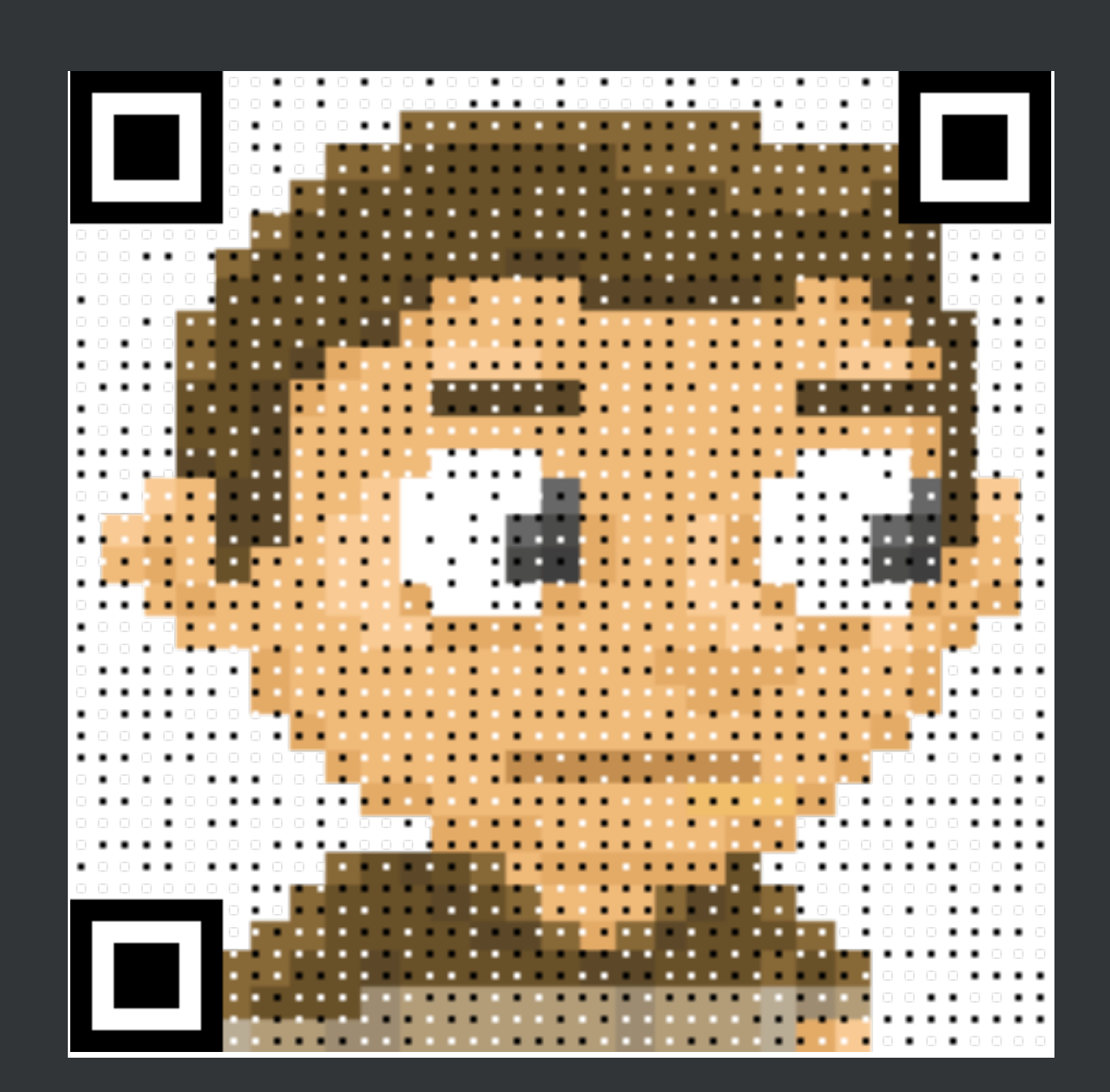

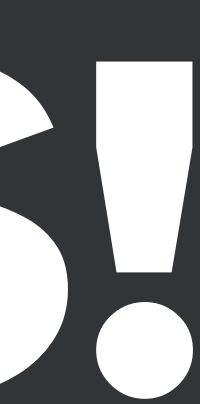

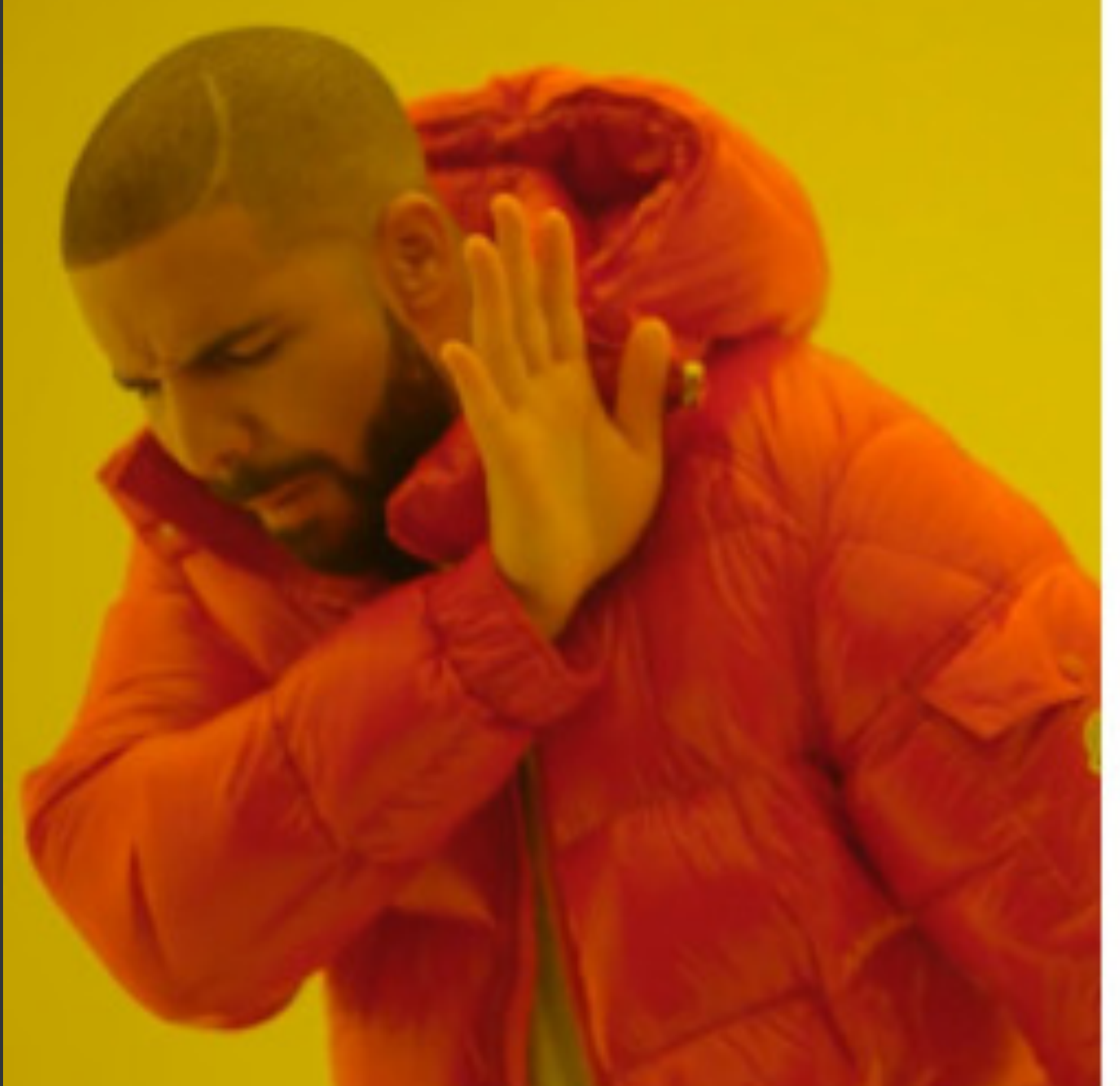

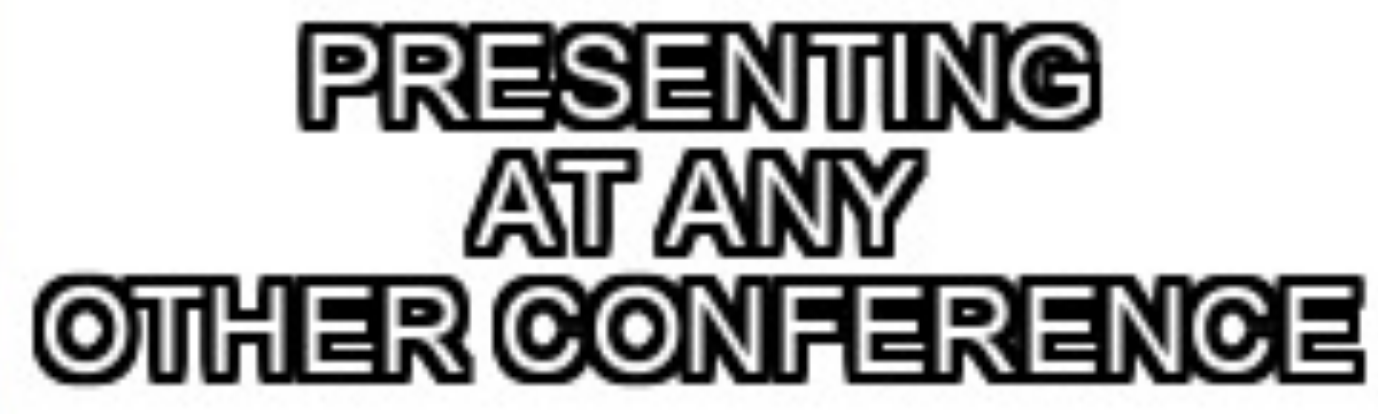

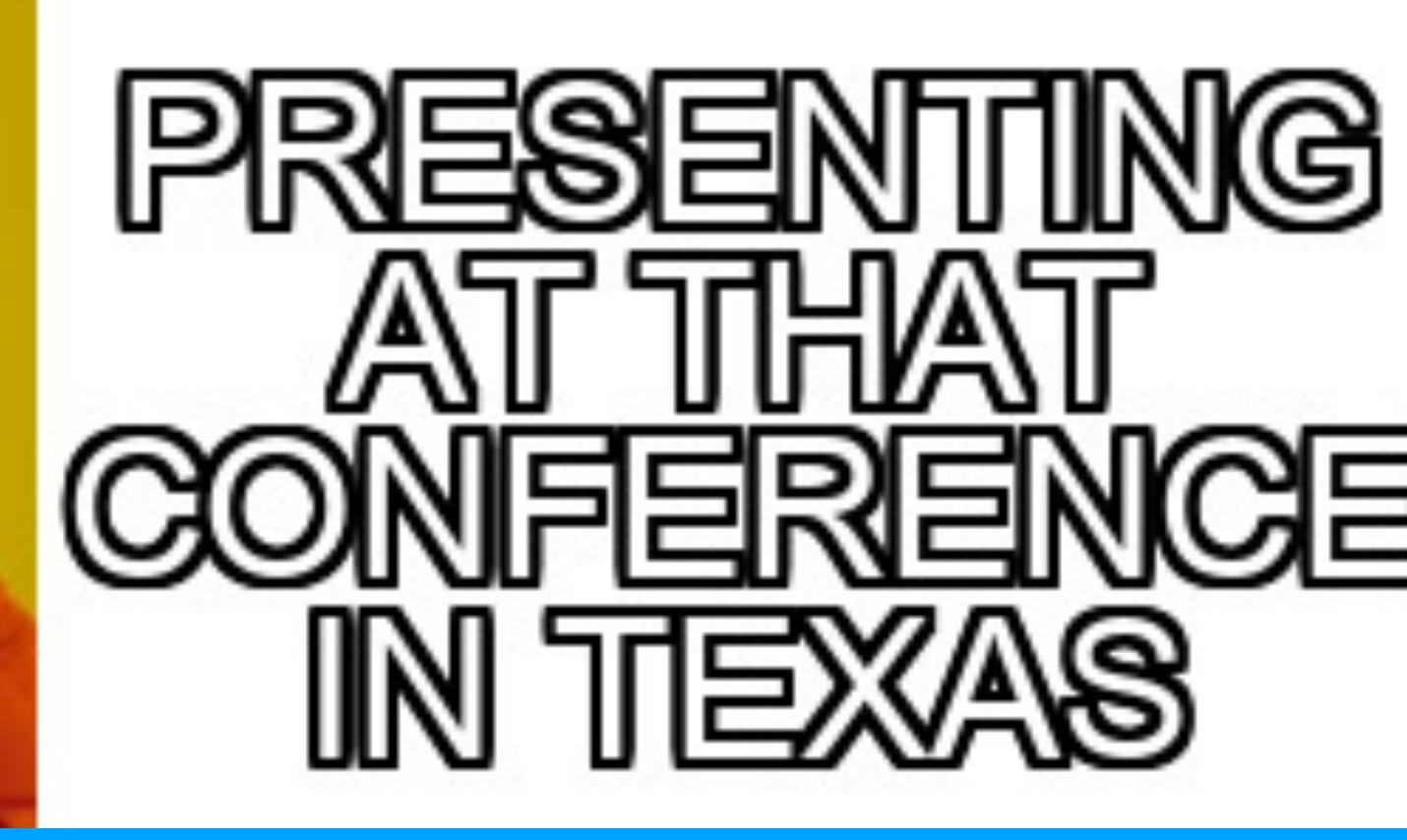

#### *@***nicknisi***.com* **[nicknisi.com/talks/componentizing-application-state](http://nicknisi.com/talks/componentizing-application-state)**

imgflip.com